BÁO CÁO TÀI CHÍNH ĐÃ ĐƯỢC KIỂM TOÁN Cho năm tài chính kết thúc tại ngày 31 tháng 12 năm 2014

# MỤC LỤC

#### **TRANG**

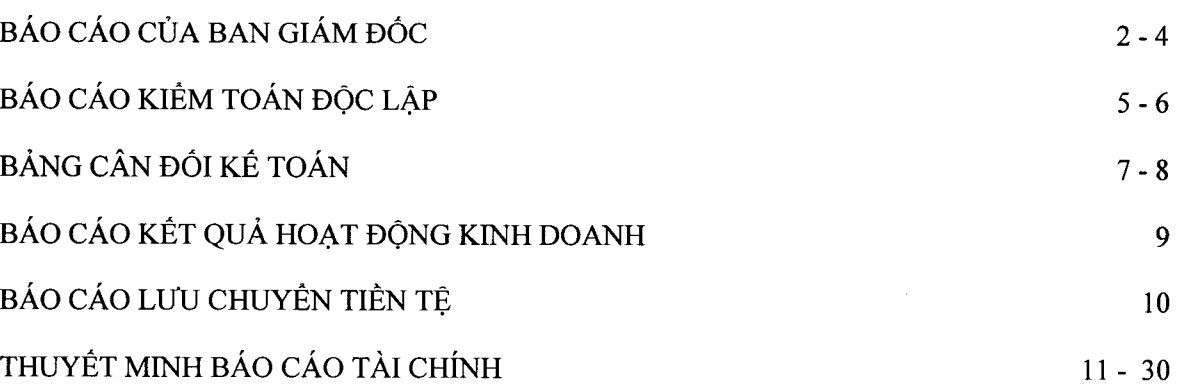

 $\mathbf{1}$ 

# **BÁO CÁO CỦA BAN GIÁM ĐỐC**

Giám đốc Công ty TNHH MTV Dịch vụ Công ích Quận 9 (gọi tắt là "Công ty") trình bày Báo cáo này cùng với Báo cáo tài chính của Công ty cho năm tài chính kết thúc tại ngày 31 tháng 12 năm 2014 đã được kiểm toán.

#### KHÁI OUÁT VỀ CÔNG TY

Công ty TNHH MTV Dịch vụ Công ích Quận 9 tiền thân là Công ty Quản lý và Phát triển Đô thị Quận 9, là Công ty thuộc sở hữu vốn Nhà nước, được thành lập theo Giấy đăng ký kinh doanh số 4106000197 do Sở Kê hoạch và Đầu tư thành phố Hồ Chí Minh cấp ngày 23 tháng 6 năm 2006. Công ty được chuyển đổi thành "Công ty TNHH MTV Dịch vụ Công ích Quận 9" theo Giấy chứng nhận đăng ký doanh nghiệp số 0301469483 do Sở Kế hoạch và Đầu tư thành phố Hồ Chí Minh cấp ngày 15 tháng 9 năm 2010.

Vào ngày 17 tháng 7 năm 2014, Công ty đã được Sở Kế hoạch và Đầu tư thành phố Hồ Chí Minh cấp Giấy đăng ký kinh doanh đăng ký thay đổi lần thứ 1, chuẩn y cho việc bổ sung vốn điều lệ từ 10.573.000.000 VND lên 10.640.205.907 VND và bổ sung thêm ngành, nghề kinh doanh.

- Vốn điều lệ : 10.640.205.907 VND
- Chủ sở hữu : Ủy ban Nhân dân thành phố Hồ Chí Minh
- Trụ sở hoạt động

Địa chỉ : Số 25B Đường Lê Văn Việt, Phường Hiệp Phú, Quận 9, Thành phố Hồ Chí Minh

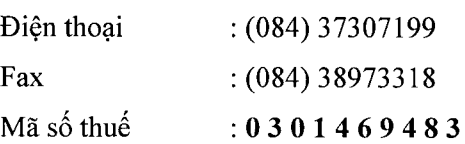

#### Ngành, nghề kinh doanh

Quản lý, duy tu bảo dưỡng, sửa chữa, nâng cấp các công trình giao thông, công trình đô thị, dịch vụ công cộng theo phân cấp và chỉ tiêu kế hoạch hoặc đơn đặt hàng của Nhà nước. Thi công các công trình giao thông. Quản lý, cho thuê nhà thuộc sở hữu Nhà nước phân cấp giao Quận quản lý theo qui định. Giải tỏa, di dời và bố trí tái định cư theo quy hoạch của Thành phố. Đầu tư xây dựng các dự án dân cư. Xây dựng công trình đường ống cấp, thoát nước đô thị. Nạo vét kênh rạch - hệ thống thoát nước. Dịch vụ đo đạc bản đồ. Dịch vụ đo vẽ nhà, đất. Thiêt kế xây dựng công trình giao thông (cầu, đường bộ); thiết kế xây dựng công trình công nghiệp. Giám sát thi công công trình công nghiêp. Tư vấn lập dự án đầu tư, đấu thầu. Thi công công trình điện năng (nhà máy điện, đường dây tải điện, trạm biến thế). Thi công các công trình xây dựng công nghiệp, dân dụng. Kinh doanh vật liêu xây dựng. Thi công san lấp mặt bằng. Dịch vụ mai táng, cải táng, hỏa táng. Xây dựng, quản lý nghĩa trang. Xử lý rác thải độc hại, rác thải y tế (không hoạt động tại trụ sở). Thu gom, vận chuyển rác thải độc hại, rác thải y tế (không hoạt động tại trụ sở). Kinh doanh nhà tro. Dịch vụ thượng mại.

#### HỘI ĐỒNG THÀNH VIÊN VÀ BAN ĐIỀU HÀNH, QUẢN LÝ

Hội đồng Thành viên và Ban điều hành, quản lý Công ty trong năm và cho đến thời điểm lập Báo cáo này bao gồm:

 $H<sub>0</sub>$  $\lambda t \hat{a}$ 

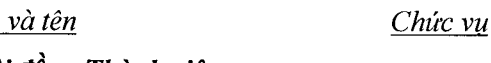

#### Hội đông Thành viên

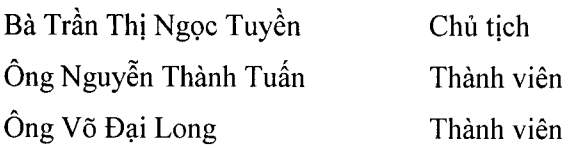

Lô Số 25B Đường Lê Văn Việt, Phường Hiệp Phú, Quận 9, Thành phố Hồ Chí Minh

BÁO CÁO CỦA BAN GIÁM ĐỐC (tiếp theo)

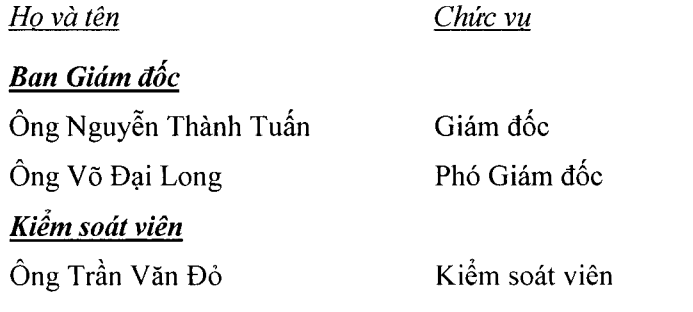

#### TÌNH HÌNH TÀI CHÍNH VÀ KẾT QUẢ HOAT ĐÔNG KINH DOANH

Tình hình tài chính tại ngày 31 tháng 12 năm 2014 và kết quả hoạt động kinh doanh cho năm tài chính kết thúc cùng ngày của Công ty được trình bày trong Báo cáo tài chính đính kèm Báo cáo này (từ trang 7 đến trang  $30$ ).

## SỰ KIỆN PHÁT SINH SAU NGÀY KẾT THỨC NĂM TÀI CHÍNH

Ban Giám đốc Công ty khẳng định không có sự kiện nào phát sinh sau ngày 31 tháng 12 năm 2014 cho đến thời điểm lập Báo cáo này mà chưa được xem xét điều chỉnh số liệu hoặc công bố trong Báo cáo tài chinh.

#### KIỂM TOÁN VIÊN

Công ty TNHH Kiểm toán - Tư vấn Đất Việt (Vietland) đã kiểm toán Báo cáo tài chính cho năm tài chính kết thúc tại ngày 31 tháng 12 năm 2014, Vietland bày tỏ nguyện vọng tiếp tục được chỉ định là Kiểm toán viên độc lập của Công ty.

#### TRÁCH NHIỆM CỦA BAN GIÁM ĐỐC

Ban Giám đốc Công ty chịu trách nhiệm về việc lập Báo cáo tài chính phản ánh trung thực và hợp lý tình hình tài chính, kết quả hoat động kinh doanh và tình hình lưu chuyển tiền tệ của Công ty trong năm. Trong việc lập Báo cáo tài chính này, Ban Giám đốc Công ty cần phải:

- Lưa chon các chính sách kế toán thích hợp và áp dụng các chính sách này một cách nhất quán;
- Thực hiện các phán đoán và các ước tính một cách thận trọng;
- Công bố các Chuẩn mực kế toán phải tuân theo trong các vấn đề trọng yếu được công bố và giải trình trong Báo cáo tài chính;
- · Lập Báo cáo tài chính dựa trên cơ sở hoạt động liên tục trừ trường hợp không thể giả định rằng Công ty sẽ tiếp tục hoạt động liên tục.

Ban Giám đốc Công ty đảm bảo rằng, Công ty đã tuân thủ các yêu cầu nêu trên khi lập Báo cáo tài chính; các sổ kế toán thích hợp được lưu giữ đầy đủ để phản ánh tại bất kỳ thời điểm nào, với mức độ chính xác hợp lý tình hình tài chính của Công ty và Báo cáo tài chính được lập tuân thủ các Chuẩn mực kế toán Việt Nam, Chế độ kế toán doanh nghiệp Việt Nam và các quy định hiện hành có liên quan tại Việt Nam.

Ban Giám đốc Công ty cũng chịu trách nhiệm trong việc bảo vệ an toàn tài sản của Công ty và do đó đã thực hiện các biện pháp thích hợp để ngăn chăn và phát hiện các hành vi gian lận và các vi phạm khác.

#### CÔNG BỐ CỦA BAN GIÁM ĐỐC

Theo ý kiến của Ban Giám đốc, Báo cáo tài chính đã phản ánh trung thực và hợp lý tình hình tài chính của Công ty tại ngày 31 tháng 12 năm 2014, kết quả hoạt động kinh doanh và tình hình lưu chuyển tiền tệ cho năm tài chính kết thúc cùng ngày, phù hợp với các Chuẩn mực kế toán Việt Nam, Chế độ kế toán doanh nghiệp và các quy định hiện hành có liên quan tại Việt Nam.

## CÔNG TY TNHH MTV DỊCH VỤ CÔNG ÍCH QUẬN 9 Lô Số 25B Đường Lê Văn Việt, Phường Hiệp Phú, Quận 9, Thành phố Hồ Chí Minh BÁO CÁO CỦA BAN GIÁM ĐỐC (tiếp theo)

Thay mat Ban Gram doc EN THE DAY ƙ **OKIÂN 9**  $\widetilde{O}$   $\widetilde{O}H$ 

NGUYỄN THÀNH TUẤN - Giám đốc

Thành phố Hồ Chí Minh, ngày 9 tháng 3 năm 2015

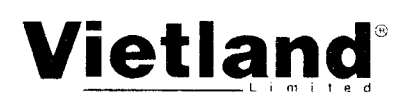

Số: 0249/2015/BCTC-KTV

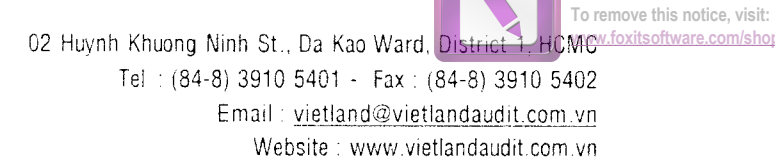

Edited with the trial version of **Foxit Advanced PDF Editor** 

 $\iota$ 

# BÁO CÁO KIỂM TOÁN ĐỘC LẬP

#### CHỦ SỞ HỮU, HỘI ĐỒNG THÀNH VIÊN VÀ BAN GIÁM ĐỐC Kính gửi: CÔNG TY TNHH MỘT THÀNH VIÊN DICH VU CÔNG ÍCH QUÂN 9

Chúng tôi đã kiểm toán Báo cáo tài chính của Công ty TNHH MTV Dịch vụ Công ích Quận 9 được lập ngày 9 tháng 3 năm 2015, từ trang 7 đến trang 30 bao gồm Bảng cân đối kế toán tại ngày 31 tháng 12 năm 2014, Báo cáo kết quả hoạt động kinh doanh, Báo cáo lưu chuyển tiền tệ cho năm tài chính kết thúc cùng ngày và Bản thuyết minh Báo cáo tài chính.

#### Trách nhiệm của Ban Giám đốc

Ban Giám đốc Công ty chịu trách nhiệm về việc lập và trình bày trung thực và hợp lý Báo cáo tài chính của Công ty theo Chuẩn mực kế toán, Chế độ kế toán doanh nghiệp Việt Nam và các quy định pháp lý có liên quan đến việc lập và trình bày Báo cáo tài chính và chịu trách nhiệm về kiểm soát nội bộ mà Ban Giám đốc xác định là cần thiết để đảm bảo cho việc lập và trình bày Báo cáo tài chính không có sai sót trong yếu do gian lận hoặc nhầm lẫn.

#### Trách nhiệm của Kiểm toán viên

Trách nhiệm của Chúng tôi là đưa ra ý kiến về Báo cáo tài chính dựa trên kết quả của cuộc kiểm toán. Chúng tôi đã tiến hành kiểm toán theo các Chuẩn mực kiểm toán Việt Nam. Các chuẩn mực này vêu cầu Chúng tôi tuân thủ chuẩn mực và các quy định về đạo đức nghề nghiệp, lập kế hoach và thực hiện cuộc kiểm toán để đạt được sự đảm bảo hợp lý về việc liệu Báo cáo tài chính của Công ty có còn sai sót trọng yếu hay không.

Công việc kiểm toán bao gồm thực hiện các thủ tục nhằm thu thập các bằng chứng kiểm toán về các số liệu và thuyết minh trên Báo cáo tài chính. Các thủ tục kiểm toán được lựa chon dựa trên xét đoán của kiếm toán viên, bao gồm đánh giá rủi ro có sai sót trọng yếu trong Báo cáo tài chính do gian lân hoặc nhầm lẫn. Khi thực hiện đánh giá các rủi ro này, kiểm toán viên đã xem xét kiểm soát nội bộ của Công ty liên quan đến việc lập và trình bày Báo cáo tài chính trung thực, hợp lý nhằm thiết kế các thủ tục kiểm toán phù hợp với tình hình thực tế, tuy nhiên không nhằm mục đích đưa ra ý kiến về hiệu quả của kiểm soát nội bộ của Công ty. Công việc kiểm toán cũng bao gồm đánh giá tính thích hợp của các chính sách kế toán được áp dụng và tính hợp lý của các ước tính kế toán của Ban Giám đốc cũng như đánh giá việc trình bày tổng thế Báo cáo tài chính.

Chúng tôi tin tưởng rằng các bằng chứng kiểm toán mà Chúng tôi đã thu thập được là đầy đủ và thích hợp làm cơ sở cho ý kiến kiểm toán ngoại trừ của Chúng tôi.

#### Cơ sở của ý kiến kiểm toán ngoại trừ

Cho đến thời điểm phát hành Báo cáo này, Chúng tôi cũng chưa nhân được đầy đủ xác nhân liên quan đến các khoản công nơ phải thu, phải trả (xem chi tiết tại Thuyết minh số V.2, số V.3, số V.4, số V.6, số V.13 và số V.14), đồng thời cũng không có đủ điều kiện để thực hiện các phương pháp kiểm toán thay thế khác. Vì vậy, Chúng tôi không thể xác định được tính hiện hữu của các chỉ tiêu này.

#### Ý kiến kiểm toán ngoại trừ

Theo ý kiến của Chúng tôi, ngoại trừ ảnh hưởng của các vấn đề nêu tại đoạn "Cơ sở của ý kiến kiểm toán ngoại trừ", Báo cáo tài chính đã phản ánh trung thực và hợp lý, trên các khía cạnh trọng yếu tình hình tài chính của Công ty TNHH Một thành viên Dịch vụ Công ích Quận 9 tại ngày 31 tháng 12 năm 2014, cũng như kết quả hoạt động kinh doanh và tình hình lưu chuyển tiền tệ cho năm tài chính kết thúc cùng ngày, phù hợp với Chuẩn mực kế toán, Chế độ kế toán doanh nghiệp Việt Nam và các quy định pháp lý có liên quan đến việc lập và trình bày Báo cáo tài chính.

Thành phố Hồ Chí Minh, ngày 9 tháng 3 năm 2015

 $\sqrt{2723703}$ G ΓR KEI 'QA - TƯ VÀI Đ ά

VÕ THẾ HOANG - Giám đốc điều hành Số Giấy CN ĐKHN kiểm toán: 0484-2013-037-1

#### Noi nhận:

- Như trên
- Luu Vietland

NGUYỄN CAO HOÀI THU - Kiểm toán viên<br>Số Giấy CN ĐKHN kiểm toán: 0474-2013-037-1

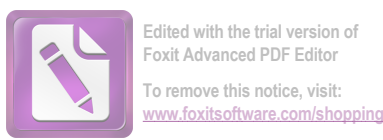

MÃU B 01-DN

# CÔNG TY TNHH MỘT THÀNH VIÊN DỊCH VỤ CÔNG ÍCH QUẬN 9

25B đường Lê Văn Việt, Phường Hiệp Phú, Quận 9, Thành phố Hồ Chí Minh BÁO CÁO TÀI CHÍNH

Cho năm tài chính kết thúc tại ngày 31 tháng 12 năm 2014

# BẢNG CÂN ĐỐI KẾ TOÁN

Tại ngày 31 tháng 12 năm 2014

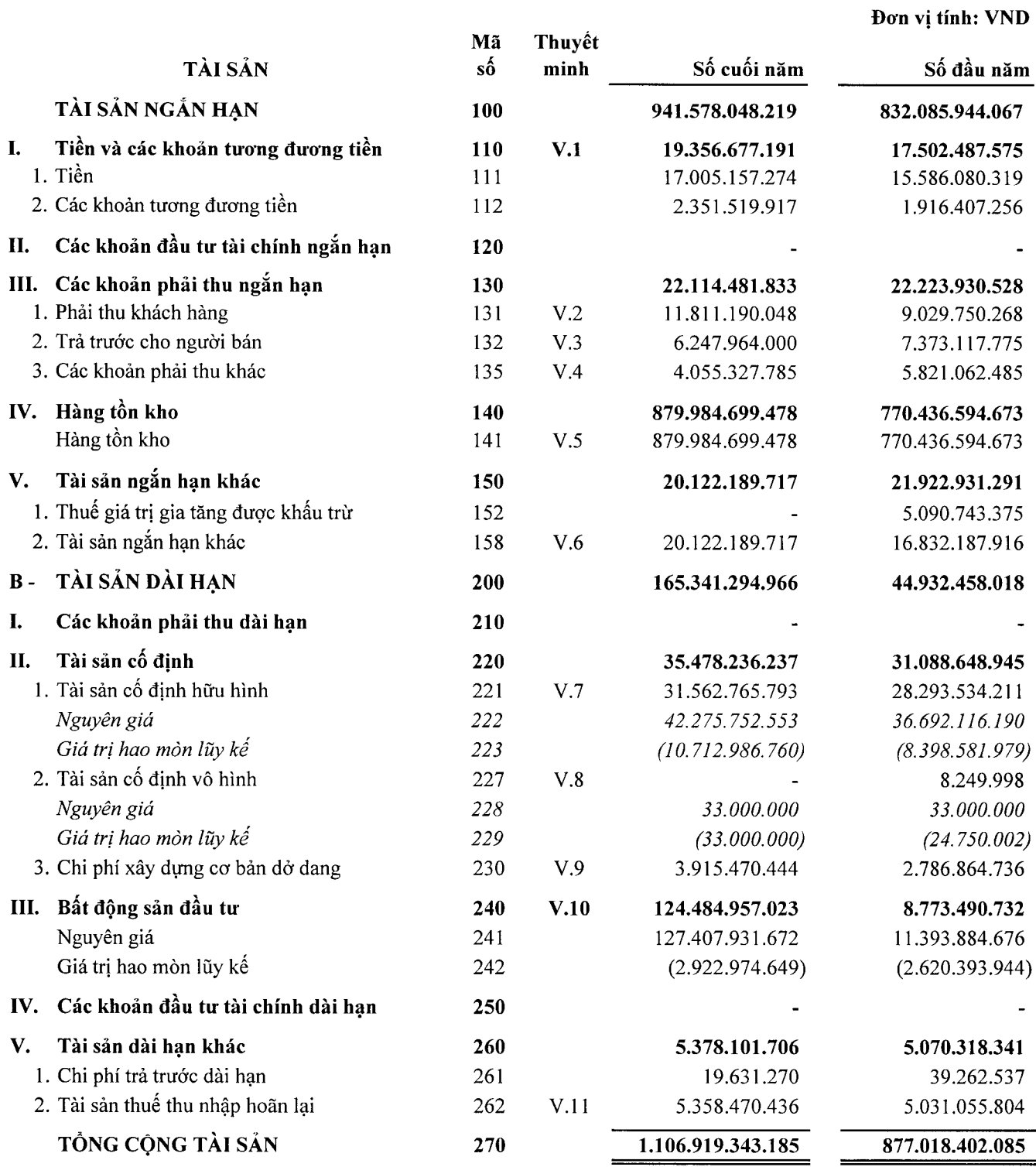

Báo cáo này là một bộ phận hợp thành của Báo cáo tài chính và phải được đọc kèm với Thuyết minh Báo cáo tài chính

# CÔNG TY TNHH MỘT THÀNH VIÊN DỊCH VỤ CÔNG ÍCH QUÂN 9

25B đường Lê Văn Việt, Phường Hiệp Phú, Quận 9, Thành phố Hồ Chí Minh BÁO CÁO TÀI CHÍNH Cho năm tài chính kết thúc tại ngày 31 tháng 12 năm 2014 Bảng cân đối kế toán (tiếp theo)

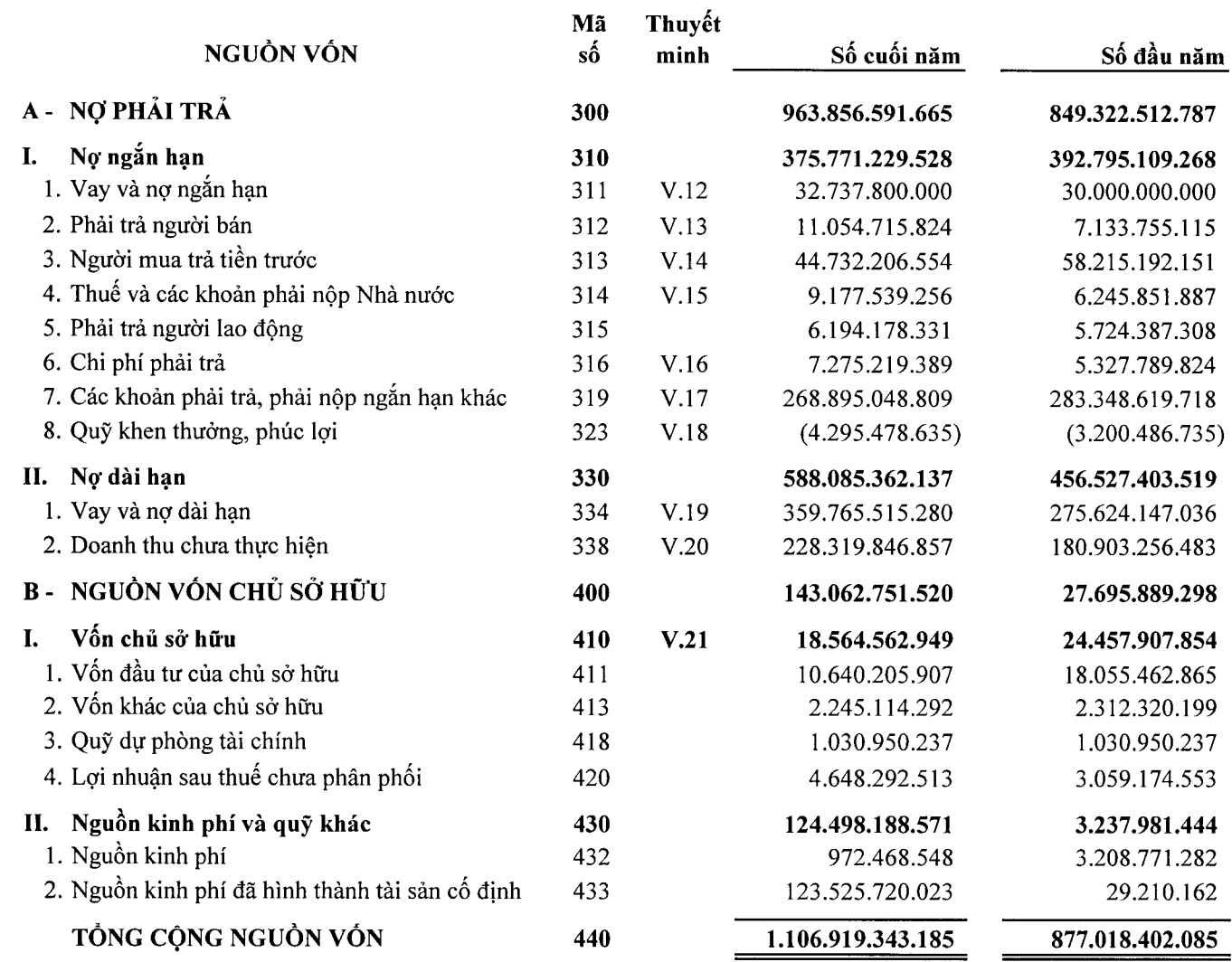

Thành phố Hồ Chí Minh, ngày 9 tháng 3 năm 2015

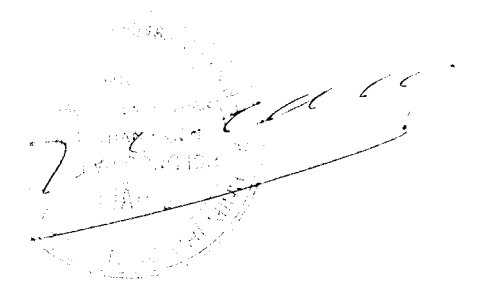

u ou

NGUYỄN THỊ THỦY TRANG

 $\mu_1$ 

ĐỖ UYÊN MỮ HẠNH Người lập biểu

NGUYỄN THÀNH TUẦN Giám đốc

Kế toán trưởng

Báo cáo này là một bộ phận hợp thành của Báo cáo tài chính và phải được đọc kèm với Thuyết minh Báo cáo tài chính

#### CÔNG TY TNHH MỘT THÀNH VIÊN DỊCH VỤ CÔNG ÍCH QUÂN 9

25B đường Lê Văn Việt, Phường Hiệp Phú, Quận 9, Thành phố Hồ Chí Minh BÁO CÁO TÀI CHÍNH Cho năm tài chính kết thúc tại ngày 31 tháng 12 năm 2014

# BÁO CÁO KẾT QUẢ HOẠT ĐỘNG KINH DOANH

Năm 2014

(Có so sánh với số liệu năm 2013)

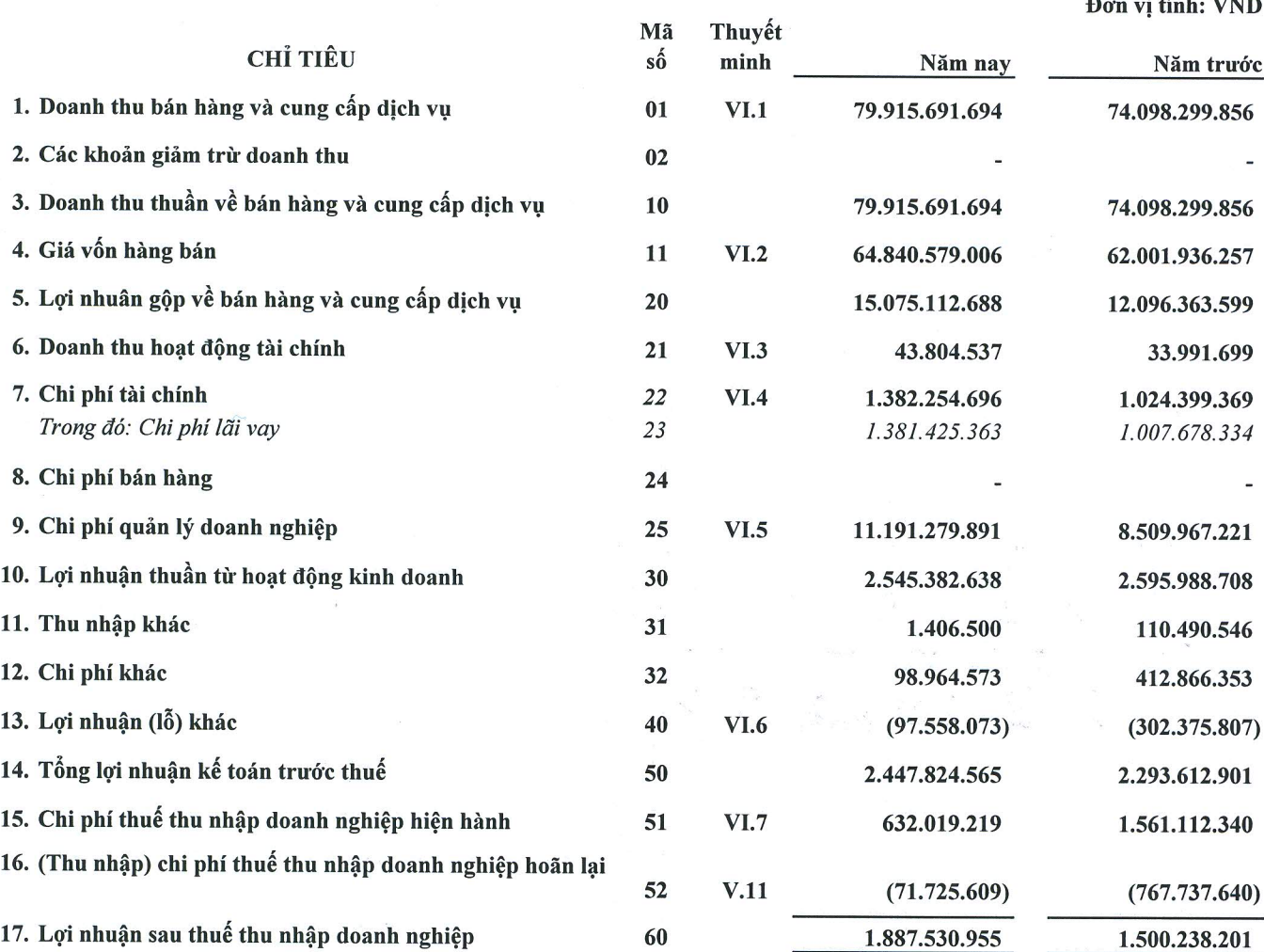

Thành phố Hồ Chí Minh, ngày 9 tháng 3 năm 2015

CÔNG TY TRÁCH NHIỆM HỮU HẠN MỘT THÀNH VIỆN DIOH WU CÔNG ICH **QUÂN 9** TP. HÔ C

NGUYỄN THÀNH TUẤN

Giám đốc

hours

NGUYỄN THỊ THÙY TRANG Kế toán trưởng

Ruptos

MÃU B 02-DN  $\overline{a}$  .  $\overline{a}$  ,  $\overline{a}$  ,  $\overline{a}$  ,  $\overline{a}$  ,  $\overline{a}$  ,  $\overline{a}$  ,  $\overline{a}$ 

ĐỖ UYÊN MỮ HẠNH Người lập biểu

Báo cáo này là một bộ phận hợp thành của Báo cáo tài chính và phải được đọc kèm với Thuyết minh Báo cáo tài chính

#### CÔNG TY TNHH MỘT THÀNH VIÊN DỊCH VỤ CÔNG ÍCH QUẠN 9

25B đường Lê Văn Việt, Phường Hiệp Phú, Quận 9, Thành phố Hồ Chí Minh BẢO CÁO TÀI CHÍNH

Cho năm tài chính kết thúc tại ngày 31 tháng 12 năm 2014

l,

# BÁO CÁO LƯU CHUYỀN TIỀN TỆ

(Theo phương pháp gián tiếp)

Năm 2014

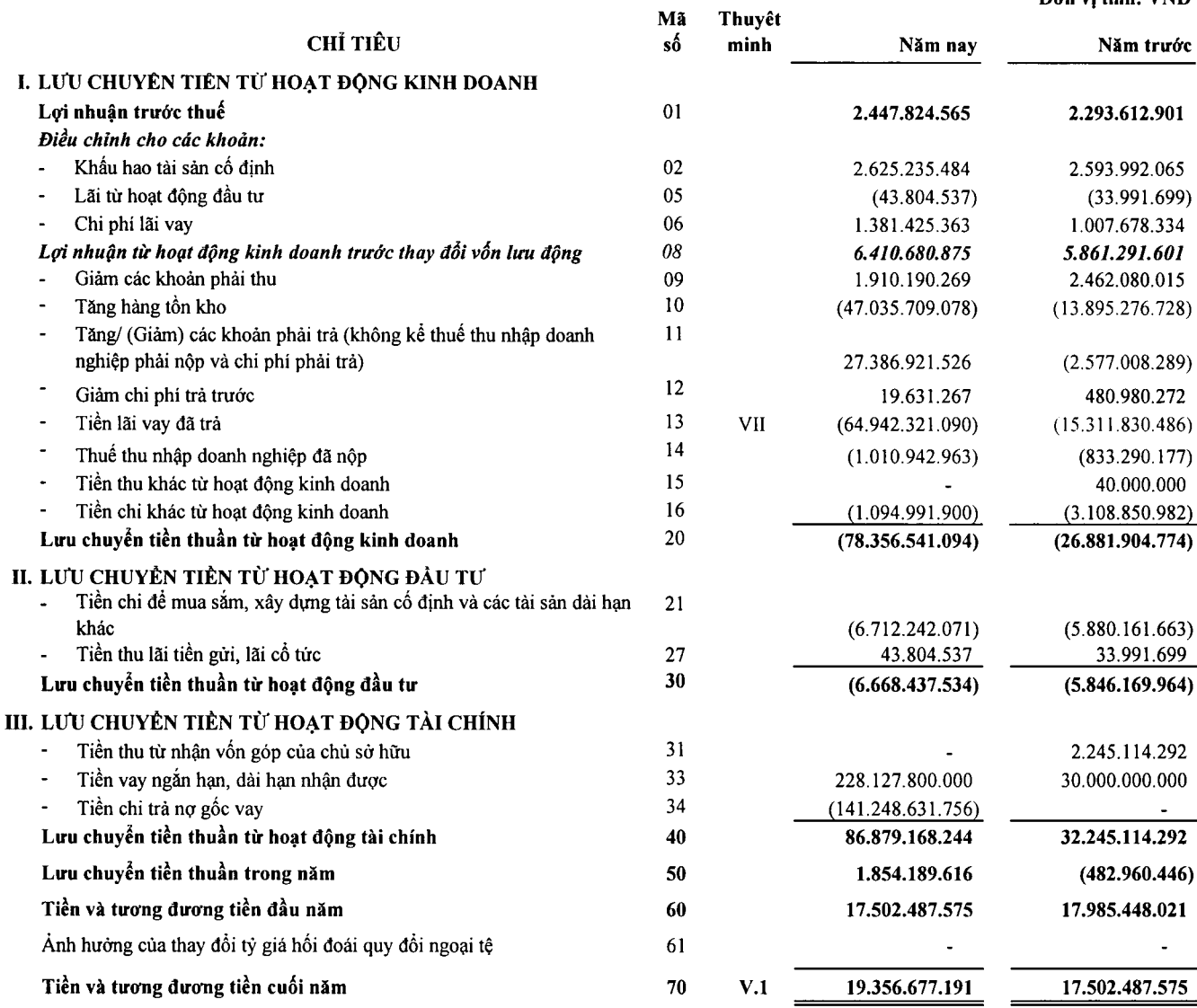

Thành phối Hồi Chỉ Minh, ngày 9 tháng 3 năm 2015

GÓNG 17  $\mathscr{C}$ TRÁCH NHIỆM HỮU HAN بر<br>ك  $\epsilon$ MỘT THÀNH VIỆN ₩ DICHYU CÔNG ICH,  $\sqrt{\frac{1}{1}}$ n 9 FP HO NGUYỄN THÀNH TUẦN

Giám đốc

Lours

 $\mathcal{W}^{16}$ 

NGUYỄN THỊ THỦY TRANG Kế toán trưởng

ĐỒ UYÊN MỮ HẠNH Người lập biểu

Bảo cảo này là một bộ phận hợp thành của Bảo cáo tài chính và phải được đọc kèm với Thuyết minh Bảo cáo tài chính

MÃU B 03-DN Don vi tính: VND

# THUYẾT MINH BÁO CÁO TÀI CHÍNH

#### Năm 2014

MÃU B 09-DN

Bản Thuyết minh này là một bộ phận không thể tách rời và phải được đọc kèm với Báo cáo tài chính cho năm tài chính kết thúc ngày 31 tháng 12 năm 2014 của Công ty TNHH MTV Dịch vụ Công ích Quận 9 (gọi tắt là "Công ty").

#### I. ĐẶC ĐIỂM HOẠT ĐỘNG CỦA CÔNG TY

- 1. Hình thức sở hữu vốn : Công ty Nhà nước
- 2. Lĩnh vưc kinh doanh : Dich vu
- 3. Ngành, nghề kinh doanh : Quản lý, duy tu bảo dưỡng, sửa chữa, nâng cấp các công trình giao thông, công trình đô thi, dich vu công công theo phân cấp và chỉ tiêu kế hoạch hoặc đơn đặt hàng của Nhà nước. Thi công các công trình giao thông. Quản lý, cho thuê nhà thuộc sở hữu Nhà nước phân cấp giao Quận quản lý theo qui định. Giải tỏa, di dời và bố trí tái định cư theo quy hoạch của Thành phố. Đầu tư xây dựng các dự án dân cư. Xây dựng công trình đường ống cấp, thoát nước đô thị. Nao vét kênh rạch - hệ thống thoát nước. Dịch vụ đo đạc bản đồ. Dịch vụ đo vẽ nhà, đất. Thiệt kế xây dựng công trình giao thông (cầu, đường bộ); thiết kế xây dựng công trình công nghiệp. Giám sát thi công công trình công nghiệp. Tư vấn lập dư án đầu tư, đấu thầu. Thi công công trình điện năng (nhà máy điện, đường dây tải điện, trạm biến thế). Thi công các công trình xây dựng công nghiệp, dân dụng. Kinh doanh vật liệu xây dựng. Thi công san lấp mặt bằng. Dịch vụ mai táng, cải táng, hỏa táng. Xây dưng, quản lý nghĩa trang. Xử lý rác thải độc hại, rác thải y tế (không hoạt động tại trụ sở). Thu gom, vận chuyển rác thải độc hại, rác thải y tế (không hoạt động tại trụ sở). Kinh doanh nhà trọ. Dịch vụ thương mại.

#### II. NĂM TÀI CHÍNH, ĐƠN VI TIỀN TÊ SỬ DUNG TRONG KẾ TOÁN

#### 1. Năm tài chính

Năm tài chính của Công ty bắt đầu từ ngày 01 tháng 01 và kết thúc vào ngày 31 tháng 12 hàng năm. Năm tài chính kết thúc ngày 31 tháng 12 năm 2014 là năm tài chính thứ chín của Công ty.

#### 2. Đơn vị tiền tệ sử dụng trong kế toán

Đơn vị tiền tệ sử dụng trong kế toán là đồng Việt Nam (VND).

#### 3. Nhân viên

Số lượng nhân viên của Công ty tại ngày 31 tháng 12 năm 2014 là 225 người (tại ngày 31 tháng 12 năm 2013 là 211 người).

Số 25B, Đường Lê Văn Việt, Phường Hiệp Phú, Thành phố Hồ Chí Minh **BÁO CÁO TÀI CHÍNH** Cho năm tài chính kết thúc tại ngày 31 tháng 12 năm 2014 Thuyết minh Báo cáo tài chính (tiếp theo)

#### III. CHUẨN MỰC VÀ CHẾ ĐỘ KẾ TOÁN ÁP DỤNG

#### 1. Chế độ kế toán áp dụng

Công ty áp dung Chế đô kế toán doanh nghiệp Việt Nam ban hành theo Quyết định số 15/2006/QĐ-BTC ngày 20 tháng 3 năm 2006, Thông tư số 244/2009/TT-BTC ngày 31 tháng 12 năm 2009 của Bộ Tài chính, các Chuẩn mực kế toán Việt Nam do Bộ Tài chính ban hành và các văn bản sửa đổi, bổ sung, hướng dẫn thực hiện kèm theo.

Ngày 22 tháng 12 năm 2014, Bộ tài chính đã ban hành Thông tư số 200/2014/TT-BTC hướng dẫn Chế độ kế toán doanh nghiệp. Thông tư này hướng dẫn kế toán áp dụng đối với các doanh nghiệp thuộc mọi lĩnh vực, mọi thành phần kinh tế. Hướng dẫn này sẽ có hiệu lực cho các năm tài chính bắt đầu từ hoặc sau ngày 01 tháng 01 năm 2015 trở đi. Ban Tổng Giám đốc Công ty đang đánh giá ảnh hưởng của việc áp dụng Thông tư này đến các Báo cáo tài chính của Công ty trong tương lai.

#### 2. Tuyên bố về việc tuân thủ Chuẩn mưc kế toán và Chế độ kế toán

Ban Giám đốc đảm bảo đã tuân thủ đầy đủ yêu cầu của các Chuẩn mực kế toán, Chế độ kế toán doanh nghiệp Việt Nam hiện hành trong việc lập và trình bày Báo cáo tài chính.

#### 3. Hình thức số kế toán áp dụng

Công ty áp dụng hình thức nhật ký chung.

#### IV. CÁC CHÍNH SÁCH KẾ TOÁN CHỦ YẾU

#### 1. Cơ sở lập Báo cáo tài chính

Báo cáo tài chính kèm theo được trình bày theo nguyên tắc giá gốc và phù hợp với các Chuẩn mực kế toán Việt Nam, Chế độ kế toán doanh nghiệp Việt Nam và các quy định hiện hành khác về kế toán tại Việt Nam.

#### 2. Ước tính kế toán

Việc lập Báo cáo tài chính tuân thủ theo các Chuẩn mực kế toán Việt Nam, Chế độ kế toán doanh nghiệp Việt Nam và các quy định hiện hành có liên quan tại Việt Nam yêu cầu Ban Giám đốc có những ước tính và giả định ảnh hưởng đến số liệu về công nợ, tài sản và việc trình bày các khoản công nơ và tài sản tiềm tàng tai ngày kết thúc niên độ kế toán cũng như các số liệu về báo cáo doanh thu và chi phí trong suốt năm tài chính. Số liệu phát sinh thực tế có thể khác với các ước tính, giả định đăt ra.

#### 3. Công cu tài chính

Ghi nhân ban đầu

#### Tài sản tài chính

Tài sản tài chính được phân loại một cách phù hợp cho mục đích thuyết minh trong Báo cáo tài chính bao gồm các nhóm: tài sản tài chính được ghi nhận theo giá trị hợp lý thông qua Báo cáo kết quả hoạt động kinh doanh, các khoản đầu tư nắm giữ đến ngày đáo hạn, các khoản cho vay và phải thu, tài sản tài chính sẵn sàng để bán. Việc phân loại các tài sản tài chính này phụ thuộc vào bản chất và mục đích của tài sản tài chính và được quyết định tại thời điểm ghi nhận ban đầu.

Tại thời điểm ghi nhận ban đầu, tài sản tài chính được xác định theo giá mua/chi phí phát hành cộng các chi phí phát sinh khác liên quan trực tiếp đến việc mua, phát hành tài sản tài chính đó.

Tài sản tài chính của Công ty gồm tiền và các khoản tương đương tiền, phải thu khách hàng và các khoản phải thu khác.

#### Nợ phải trả tài chính

Nợ phải trả tài chính được phân loại một cách phù hợp cho mục đích thuyết minh trong Báo cáo tài chính bao gồm các nhóm: nợ phải trả tài chính được ghi nhận theo giá trị hợp lý thông qua Báo cáo kết quả hoạt động kinh doanh, các khoản nơ phải trả tài chính được xác định theo giá trị phân bồ. Việc phân loại các khoản nợ tài chính phụ thuộc vào bản chất và mục đích của khoản nợ tài chính và được quyết định tại thời điểm ghi nhận ban đầu.

Tại thời điểm ghi nhân ban đầu, các khoản nợ phải trả tài chính được xác định theo giá phát hành cộng các chi phí liên quan trực tiếp đến việc phát hành nợ tài chính đó.

Nợ phải trả tài chính của Công ty bao gồm vay và nợ ngắn hạn và dài hạn, phải trả người bán, chi phí phải trả và các khoản phải trả khác.

Đánh giá lại sau lần ghi nhận ban đầu

Hiên tai, chưa có quy định về đánh giá lại công cụ tài chính sau khi ghi nhận ban đầu.

#### 4. Tiền và các khoản tương đương tiền

Tiền và các khoản tương đương tiền bao gồm tiền mặt, tiền gửi ngân hàng, tiền đang chuyển và các khoản đầu tư ngắn hạn có thời hạn thu hồi hoặc đáo hạn không quá 3 tháng, có khả năng chuyển đổi dễ dàng thành một lượng tiền xác định và không có nhiều rủi ro trong chuyển đổi thành tiền kể từ ngày mua khoản đầu tư đó tại thời điểm lập Báo cáo.

#### 5. Các khoản phải thu thương mại và phải thu khác

Các khoản phải thu được trình bày trên Báo cáo tài chính theo giá trị ghi sổ các khoản phải thu từ khách hàng và phải thu khác.

#### 6. Hàng tồn kho

Hàng tồn kho được xác định trên cơ sở giá thấp hơn giữa giá gốc và giá trị thuần có thể thực hiện được. Giá gốc hàng tồn kho bao gồm chi phí nguyên vật liệu trực tiếp, chi phí lao động trực tiếp và chi phí sản xuất chung, nếu có, để có được hàng tồn kho ở địa điểm và trạng thái hiện tại. Giá gốc của hàng tồn kho được xác định theo phương pháp thực tế đích danh. Giá trị thuần có thể thực hiện được được xác định bằng giá bán ước tính trừ các chi phí để hoàn thành cùng chi phí tiếp thị, bán hàng và phân phối phát sinh.

#### 7. Tài sản cố đinh hữu hình và khấu hao

Tài sản cố định hữu hình được trình bày theo nguyên giá trừ giá trị hao mòn lũy kế.

Nguyên giá tài sản cố định hữu hình bao gồm giá mua và toàn bộ các chi phí khác liên quan trực tiếp đến việc đưa tài sản vào trạng thái sẵn sàng sử dụng.

TSCĐ hữu hình khấu hao theo phương pháp đường thẳng để trừ dần nguyên giá tài sản cố định theo thời gian hữu dụng ước tính, phù hợp với hướng dẫn theo Thông tư số 45/2013/TT-BTC ngày 25 tháng 4 năm 2013 của Bộ Tài chính.

Thời gian khấu hao của các nhóm TSCĐ hữu hình như sau:

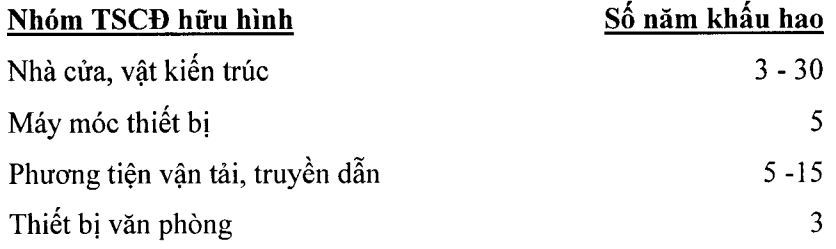

#### 8. Tài sản cố định vô hình và khấu hao

Tài sản cố định vô hình của Công ty thể hiện giá trị của phần mềm kế toán. Giá trị của phần mềm kế toán là toàn bộ các chi phí mà Công ty đã chi ra tính đến thời điểm đưa phần mềm vào sử dụng. Phần mềm kế toán được khẩu hao theo phương pháp đường thắng trong 3 năm.

#### 9. Chi phí xây dựng cơ bản đở dang

Chi phí xây dựng cơ bản các công trình, tài sản bao gồm toàn bộ chi phí cần thiết để xây dựng mới, hoặc cải tạo, nâng cấp, mở rộng, và phí lãi vayliên quan đến các công trình, tài sản phục vụ cho mục đích sản xuất, kinh doanh của Công ty còn đở dang tại thời điểm kết thúc niên độ.

#### 10. Bất động sản đầu tư

Bất đông sản đầu tư bao gồm nhà, kiot do Công ty nắm giữ nhằm mục đích thu lợi từ việc cho thuê hoặc chờ tăng giá được trình bày theo nguyên giá trừ giá trị hao mòn lũy kế. Nguyên giá của bất động sản đầu tư được mua bao gồm giá mua và các chi phí liên quan trực tiếp như phí dịch vụ tư vấn về luật pháp liên quan, thuế trước bạ và chi phí giao dịch liên quan khác. Nguyên giá bất động sản đầu tư tư xây là giá tri quyết toán công trình hoặc các chi phí liên quan trực tiếp của bất động sản đầu tư (nếu có).

Bất động sản đầu tư được khấu hao theo phương pháp đường thắng trên thời gian hữu dụng ước tính trong vòng 15 năm.

Khi bất động sản đầu tư được bán, nguyên giá và khấu hao lũy kế được xóa sổ và bất kỳ khoản lãi, lỗ nào phát sinh đều được hạch toán vào kết quả hoạt động kinh doanh trong kỳ.

Ngoài ra, bất động sản của Công ty bao gồm một số dự án, căn nhà thuộc sở hữu Nhà nước do Công ty quản lý, Công ty không thực hiện trích khẩu hao và khi bán, các bất động sản này được kết chuyển giảm tương ứng vốn đã nhân được.

#### 11. Các khoản phải trả thương mại và phải trả khác

Các khoản phải trả thương mại và các khoản phải trả khác được ghi nhận theo hóa đơn, chừng từ.

#### 12. Nguồn vốn kinh doanh và các quỹ

Nguồn vốn kinh doanh của Công ty được Ngân sách Nhà nước cấp và bổ sung từ lợi nhuận kinh doanh hàng năm.

Các quỹ được trích lập và sử dụng theo qui định Nhà nước.

#### 13. Nguyên tắc ghi nhân doanh thu

#### Doanh thu cung cấp dịch vu

Doanh thu của giao dịch về cung cấp dịch vụ được ghi nhận khi kết quả giao dịch đó được xác định một cách đáng tin cậy. Trong trường hợp giao dịch về các dịch vụ liên quan đến nhiều kỳ thi doanh thu được ghi nhân trong kỳ theo kết quả phần công việc đã hoàn thành tại ngày kết thúc niên độ kế toán. Kết quả của giao dịch cung cấp dịch vụ được xác định khi thỏa mãn tất cả bốn điều kiện sau:

- (a) Doanh thu được xác định tương đối chắc chắn;
- (b) Có khả năng thu được lợi ích kinh tế từ giao dịch cung cấp dịch vụ đó;
- (c) Xác định được phần công việc đã hoàn thành tại ngày kết thúc niên độ kế toán; và
- (d) Xác định được chi phí phát sinh cho giao dịch và chi phí để hoàn thành giao dịch cung cấp dịch vụ đó.

# CÔNG TY TNHH MTV DỊCH VỤ CÔNG ÍCH QUẬN 9 Số 25B, Đường Lê Văn Việt, Phường Hiệp Phú, Thành phố Hồ Chí Minh

**BÁO CÁO TÀI CHÍNH** 

Cho năm tài chính kết thúc tại ngày 31 tháng 12 năm 2014

Thuyết minh Báo cáo tài chính (tiếp theo)

#### Doanh thu từ hợp đồng xây dựng

Doanh thu từ hợp đồng xây dựng của Công ty được ghi nhận theo chính sách kế toán của Công ty về Hợp đồng xây dựng (xem chi tiết dưới đây).

#### 14. Hợp đồng xây dựng

Khi kết quả thực hiện hợp đồng xây dựng có thể được ước tính một cách đáng tin cậy, doanh thu và chi phí liên quan đến hợp đồng được ghi nhận tương ứng với phần công việc đã hoàn thành tại ngày kết thúc niên độ kế toán được tính bằng tỷ lệ phần trăm giữa chi phí phát sinh của phần công việc đã hoàn thành tại thời điểm kết thúc kỳ kế toán so với tổng chi phí dự toán của hợp đồng, ngoài trừ trường hợp chi phí này không tương đương với phần khối lượng xây lắp đã hoàn thành. Khoản chi phí này có thể bao gồm các chi phí phụ thêm, các khoản bồi thường và chi thưởng thực hiện hợp đồng theo thỏa thuận với khách hàng.

Khi kết quả thực hiện hợp đồng xây dựng không thể được ước tính một cách đáng tin cậy, doanh thu chỉ được ghi nhận tương đương với chi phí của hợp đồng đã phát sinh mà việc được hoàn trả là tương đối chắc chắn.

#### 15. Chi phí đi vay

Chi phí đi vay liên quan trực tiếp đến việc mua, đầu tư xây dựng hoặc sản xuất những tài sản cần một thời gian tương đối dài để hoàn thành đưa vào sử dụng hoặc kinh doanh được cộng vào nguyên giá tài sản cho đến khi tài sản đó được đưa vào sử dụng hoặc kinh doanh. Các khoản thu nhập phát sinh từ việc đầu tư tạm thời các khoản vay được ghi giảm nguyên giá tài sản có liên quan.

Tất cả các chi phí lãi vay khác được ghi nhận vào Báo cáo kết quả hoạt động kinh doanh khi phát sinh.

#### 16. Ghi nhận chi phí

Chi phí được ghi nhận theo thực tế phát sinh trên nguyên tắc phù hợp với doanh thu trong kỳ.

#### 17. Thuế

Thuế thunhập doanh nghiệp thể hiện tổng giá trị của số thuế phải trả hiện tại và số thuế hoãn lại.

Số thuế hiệntại phải trả được tính dựa trên thu nhập chịu thuế trong năm. Thu nhập chịu thuế khác với lợi nhuận thuần được trình bày trên Báo cáo kết quả hoạt động kinh doanh vì thu nhập chiu thuê không bao gồm các khoản thu nhập hay chi phí tính thuế hoặc được khấu trừ trong các năm khác (bao gồm cả lỗ mang sang, nếu có) và ngoài ra không bao gồm các chỉ tiêu không chịu thuế hoặc không được khẩu trừ.

Việc xác định thuế thu nhập của Công ty căn cứ vào các quy định hiện hành về thuế. Tuy nhiên, những quy định này thay đổi theo từng thời kỳ và việc xác định sau cùng về thuế thu nhập doanh nghiệp tuỳ thuộc vào kết quả kiểm tra của cơ quan thuế có thẩm quyền.

Thuế thu nhập hoãn lai được tính trên các khoản chênh lệch giữa giá trị ghi số và cơ sở tính thuế thu nhập của các khoản mục tài sản hoặc công nơ trên Báo cáo tài chính và được ghi nhận theo phương pháp Bảng cân đối kế toán. Thuế thu nhập hoãn lại phải trả phải được ghi nhận cho tất cả các khoản chênh lệch tạm thời còn tài sản thuế thu nhập hoãn lại chỉ được ghi nhận khi chắc chắn có đủ lợi nhuận tính thuế trong tương lai để khẩu trừ các khoản chênh lệch tạm thời.

Thuế thu nhập hoãn lại được xác định theo thuế suất dự tính sẽ áp dụng cho năm tài sản được thu hồi hay nơ phải trả được thanh toán. Thuế thu nhập hoãn lại được ghi nhận vào Báo cáo kết quả hoạt động kinh doanh trừ trường hợp khoản thuế đó có liên quan đến các khoản mục được ghi thắng vào

Số 25B, Đường Lê Văn Việt, Phường Hiệp Phú, Thành phố Hồ Chí Minh **BÁO CÁO TÀI CHÍNH** 

Cho năm tài chính kết thúc tại ngày 31 tháng 12 năm 2014

Thuyết minh Báo cáo tài chính (tiếp theo)

vốn chủ sở hữu. Trong trường hợp đó, thuế thu nhập hoãn lại cũng được ghi thẳng vào vốn chủ sở hữu.

Tài sản thuế thu nhập hoãn lại và nợ thuế thu nhập hoãn lại phải trả được bù trừ khi Công ty có quyền hợp pháp để bù trừ giữa tài sản thuế thu nhập hiện hành với thuế thu nhập hiện hành phải nộp và khi các tài sản thuế thu nhập hoãn lai và nơ thuế thu nhập hoãn lai phải trả liên quan tới thuế thu nhập doanh nghiệp được quản lý bởi cùng một cơ quan thuế và Công ty có dự định thanh toán thuế thu nhập hiện hành trên cơ sở thuần.

Các loại thuế khác được áp dụng theo các luật thuế hiện hành tại Việt Nam.

#### 18. Các bên liên quan

 $2.$ 

Các bên được coi là liên quan nếu một bên có khả năng kiểm soát hoặc có ảnh hưởng đáng kể đối với bên kia trong việc ra quyết định các chính sách tài chính và hoạt động. Các bên cũng được xem là bên liên quan nếu cùng chịu sự kiểm soát chung hay chịu ảnh hưởng đáng kể chung.

#### V. THÔNG TIN BỔ SUNG CHO CÁC KHOẢN MỤC TRÌNH BÀY TRONG BẢNG CÂN ĐỐI KÉ TOÁN

Đơn vị tính: VND

#### 1. Tiền và các khoản tương đương tiền

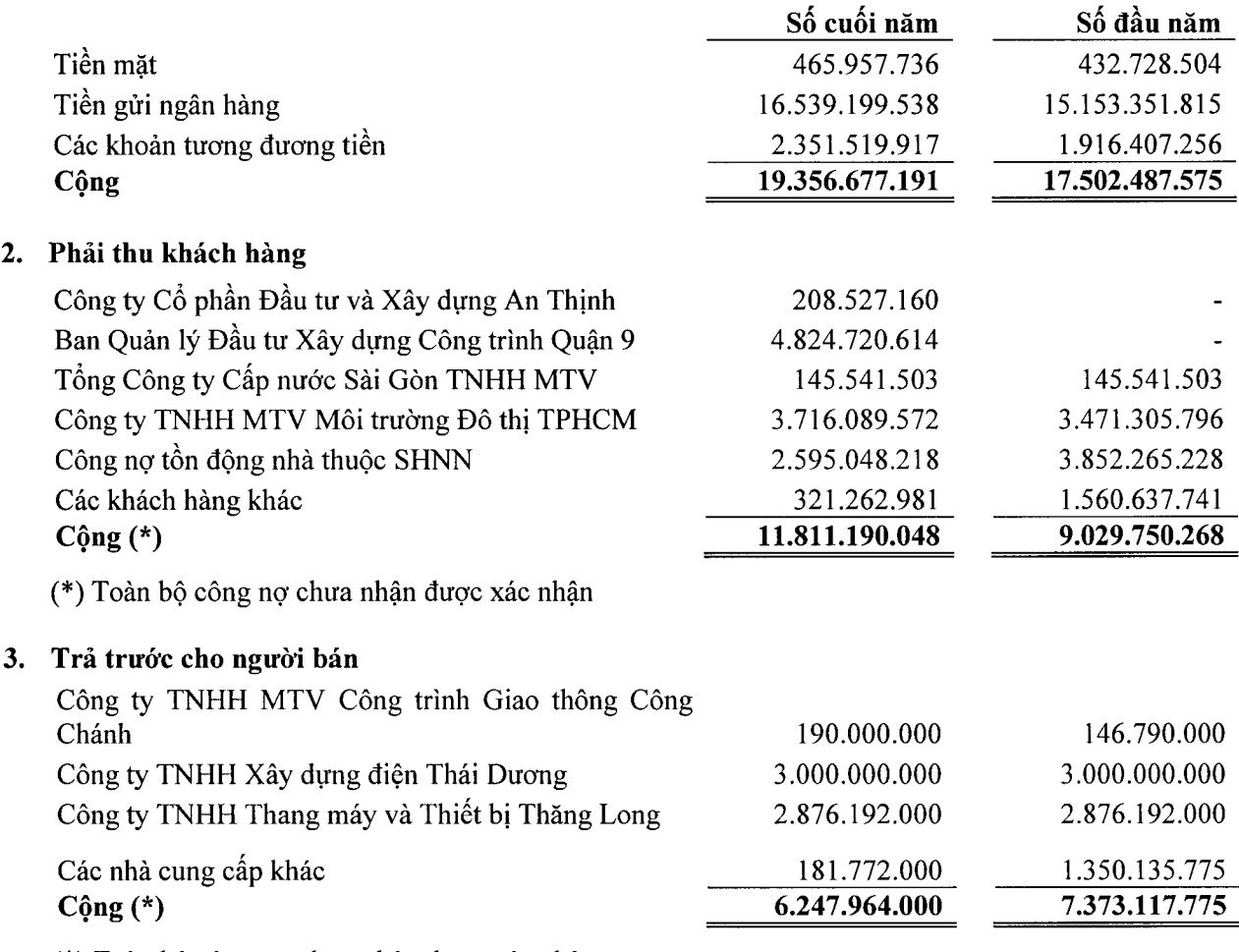

(\*) Toàn bộ công nợ chưa nhận được xác nhận

Số 25B, Đường Lê Văn Việt, Phường Hiệp Phú, Thành phố Hồ Chí Minh **BÁO CÁO TÀI CHÍNH** Cho năm tài chính kết thúc tại ngày 31 tháng 12 năm 2014 Thuyết minh Báo cáo tài chính (tiếp theo)

#### 4. Các khoản phải thu khác

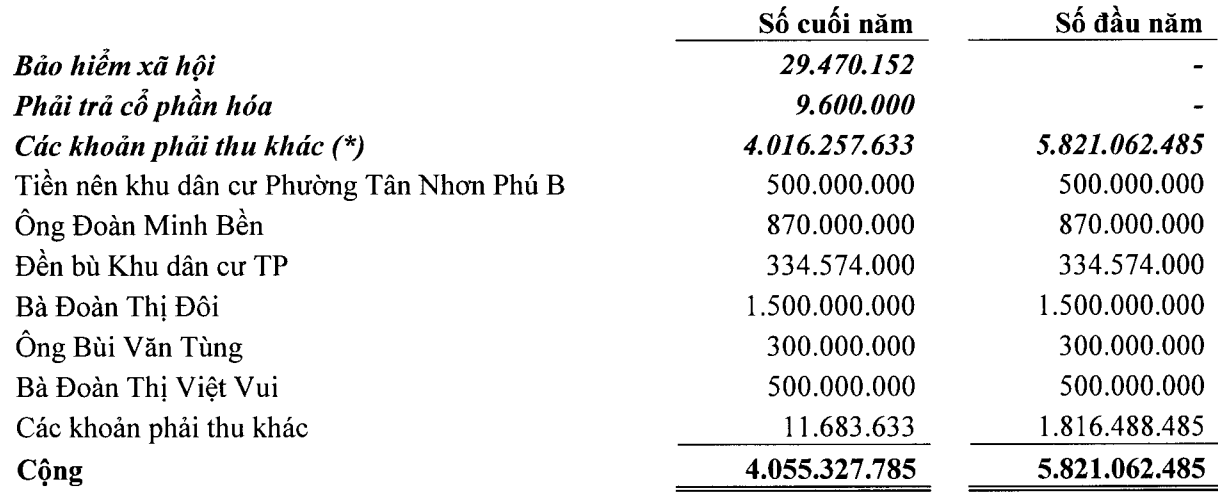

(\*) Các công nơ chưa nhận được xác nhận

#### 5. Hàng tồn kho

6.

Hàng tồn kho phản ánh chi phí xây dựng của các công trình, dự án còn dở dang tại thời điểm kết thúc niên độ kế toán, chi tiết cụ thể như sau:

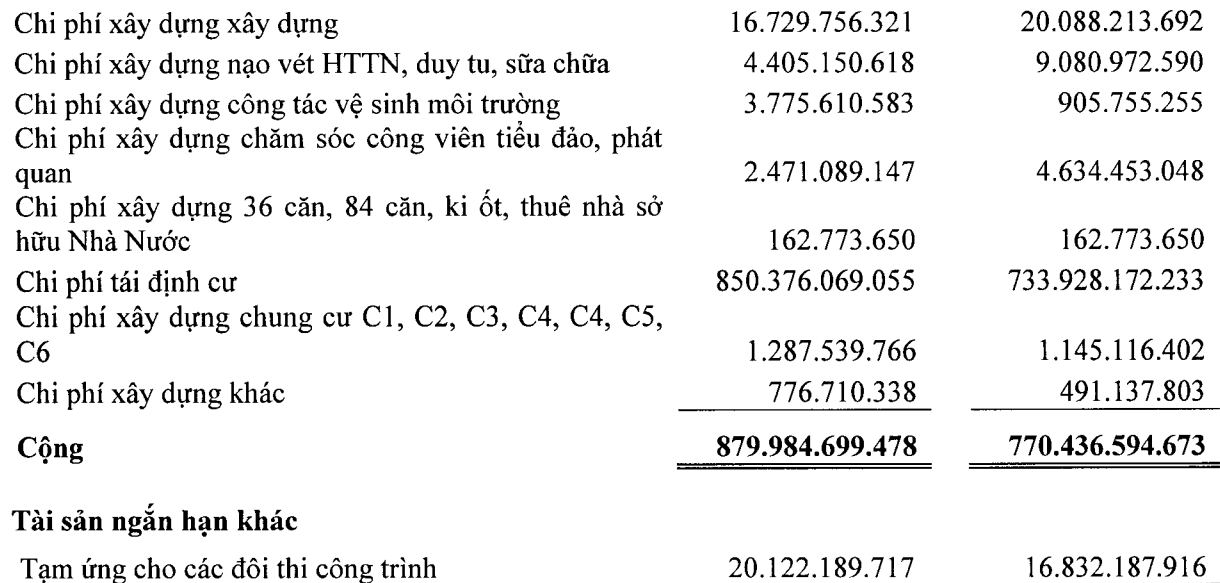

16.832.187.916

 $C_0$ ng (\*) 20.122.189.717

(\*) Toàn bộ công nợ tạm ứng chưa nhận được xác nhận

#### 7. Tài sản cố định hữu hình

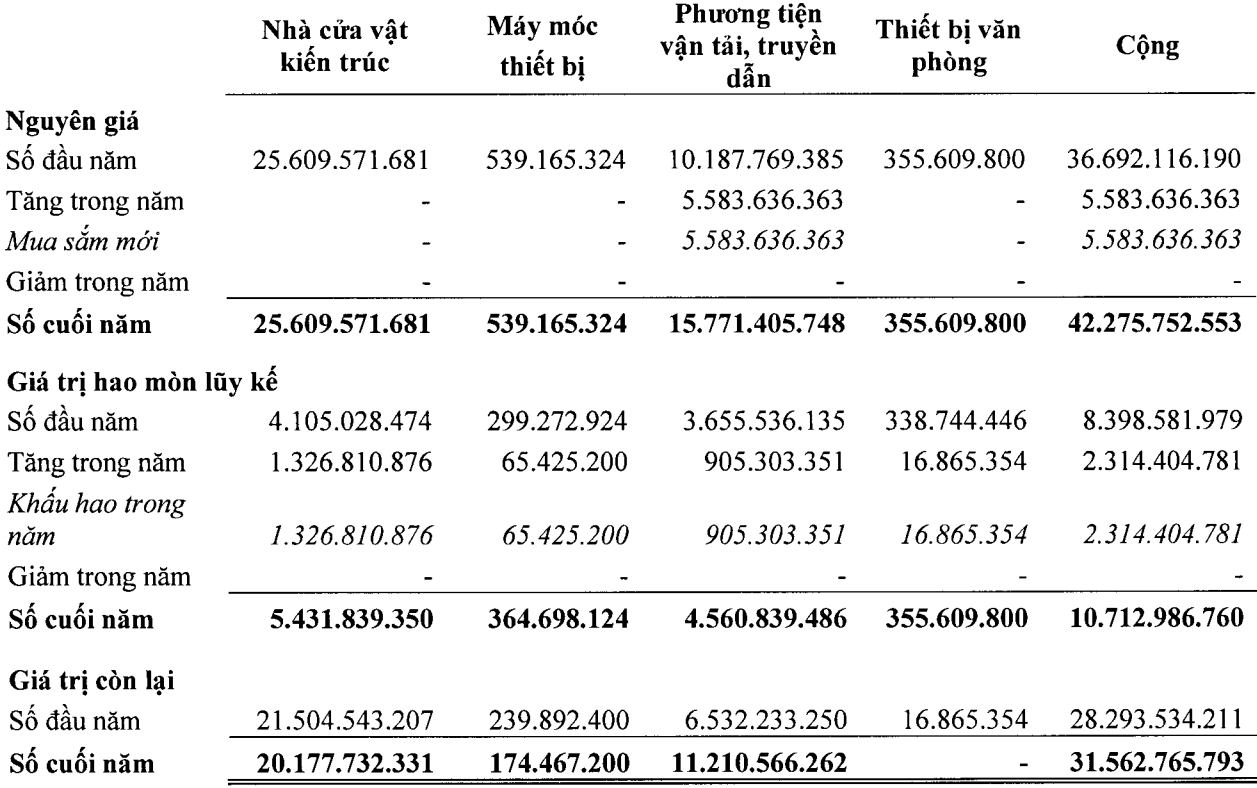

#### Nguyên giá tài sản cố định hết khấu hao nhưng vẫn còn sử dụng:

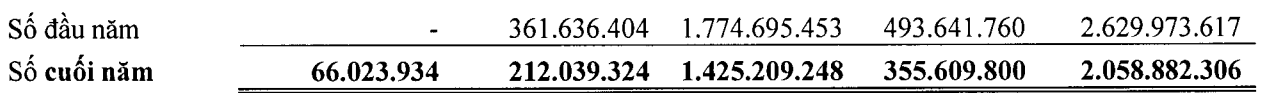

Như trình bày tai Thuyết minh số V.12 và số V.19, Công ty đã thế chấp các phương tiện vận tải (xe ép rác) với giá trị còn lại tại ngày 31 tháng 12 năm 2014 là 7.939.890.909 VND (năm 2013: 5.594.200.000 VND) để đảm bảo cho các khoản tiền vay ngắn hạn và dài hạn Ngân hàng Nông nghiệp và Phát triển Nông thôn - Chi nhánh 9.

#### 8. Tài sản cố định vô hình

Tài sản cố định vô hình của Công ty thể hiện giá trị của phần mềm kế toán được khấu hao theo phương pháp đường thắng trong 3 năm.

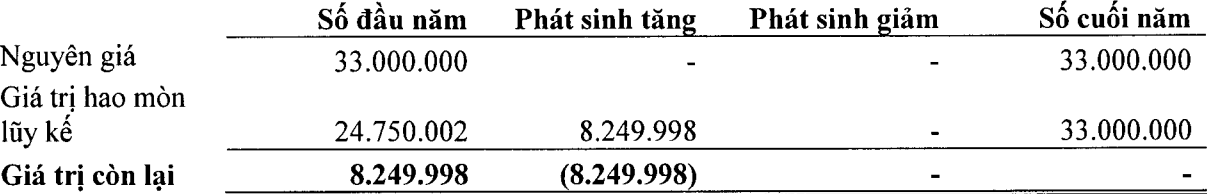

Phần mềm kế toán đã hết khấu hao vào trong năm.

#### CÔNG TY TNHH MTV DỊCH VỤ CÔNG ÍCH QUẬN 9 Số 25B, Đường Lê Văn Việt, Phường Hiệp Phú, Thành phố Hồ Chí Minh **BÁO CÁO TÀI CHÍNH** Cho năm tài chính kết thúc tại ngày 31 tháng 12 năm 2014 Thuyết minh Báo cáo tài chính (tiếp theo)

#### 9. Chi phí xây dựng cơ bản dở dang

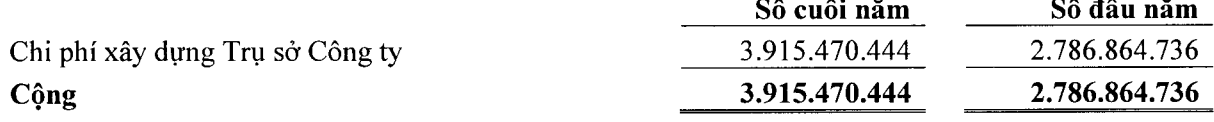

#### 10. Bất động sản đầu tư

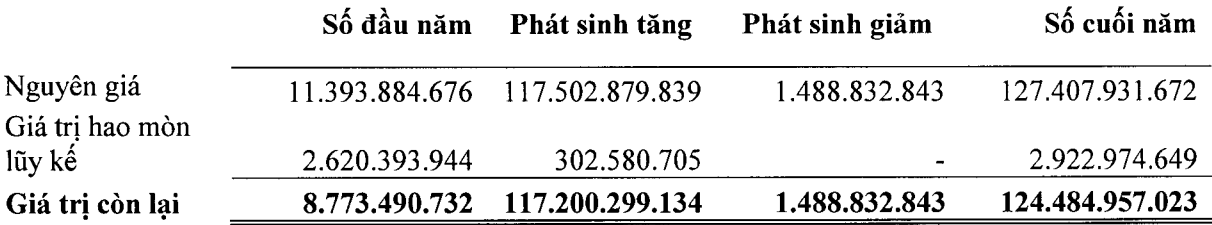

Bất động sản tăng/ giảm trong năm tương ứng với giá trị nhà, căn hộ thuộc sở hữu Nhà nước do Công ty đã nhân quản lý/ bán được trong năm, xem số vốn tăng/ giảm tương ứng ở Thuyết minh số V.21.

#### 11. Tài sản thuế thu nhập hoãn lại

Dưới đây là tài sản thuế thu nhập hoãn lại do Công ty ghi nhận liên quan đến số tiền tạm thu từ hộ dân/ vốn ngân sách Nhà nước cấp của các dự án tái định cư chưa hoàn thành như sau:

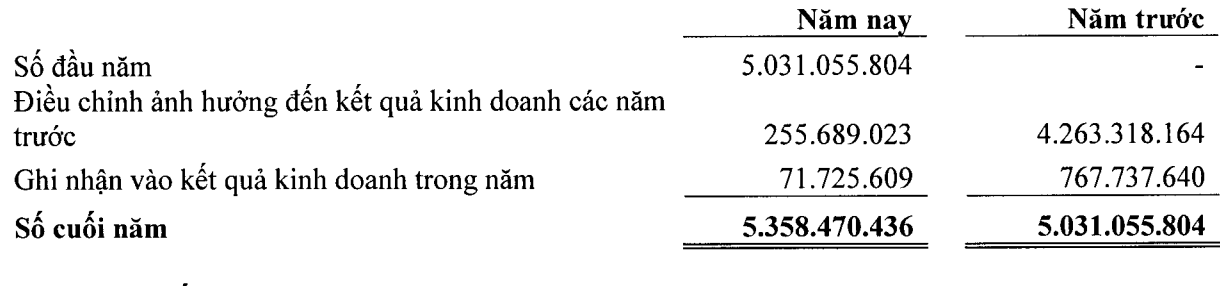

#### 12. Vay và nợ ngắn hạn

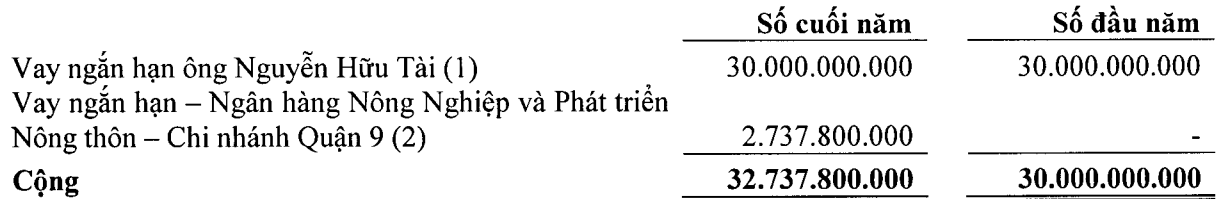

- (1) Vay ngắn hạn ông Nguyễn Hữu Tài theo Hợp đồng vay tiền số 91/HĐVT-CTY ngày 29 tháng 7 năm 2013, Phụ lục hợp đồng 161/PLHĐ-CTY ngày 01 tháng 8 năm 2014 và Phụ lục hợp đồng 141/PLHĐ-CTY ngày 29 tháng 10 năm 2014 với số tiền vay là 30.000.000.000 VND cho mục đích thi công các dự án tái định cư (Khu tái định cư Long Bửu giai đoạn 2,...). Thời hạn vay là 12 tháng, lãi suất vay theo lãi suất bình quân của Vietinbank và Agribank Chi nhánh 9 (trước tháng 11 năm 2014: 13%/năm, từ tháng 11 năm 2014: 12%).
- (2) Vay ngắn hạn Ngân hàng Nông nghiệp và Phát triển Nông thôn Chi nhánh 9 theo Hợp đồng tín dụng số 6300LAV201401854 ngày 26 tháng 8 năm 2014 với số tiền vay là 2.737.800.000 VND cho mục đích mụa xe rác. Thời hạn vay là 12 tháng, lãi suất vay là 9,5%/năm. Công ty sử dụng tài sản mua bằng nguồn vốn vay để đảm bảo cho khoản vay theo Hợp đồng thế tài sản số 6300-LCP-201401682 ngày 17 tháng 10 năm 2014 (xem Thuyết minh số V.7).

Số 25B, Đường Lê Văn Việt, Phường Hiệp Phú, Thành phố Hồ Chí Minh BÁO CÁO TÀI CHÍNH Cho năm tài chính kết thúc tại ngày 31 tháng 12 năm 2014 Thuyết minh Báo cáo tài chính (tiếp theo)

#### 13. Phải trả người bán

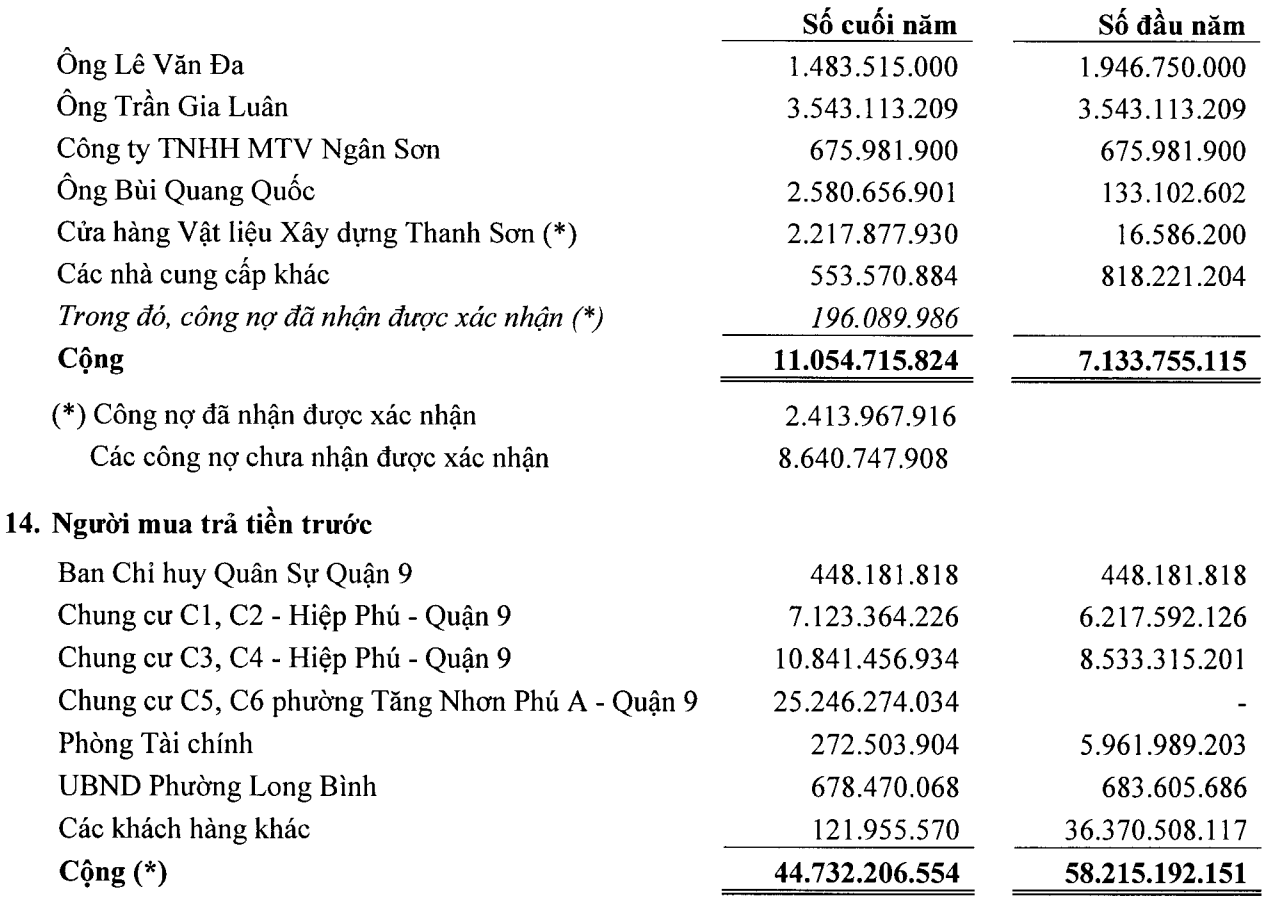

(\*) Toàn bộ công nợ chưa nhận được xác nhận

#### 15. Thuế và các khoản phải nộp Nhà nước

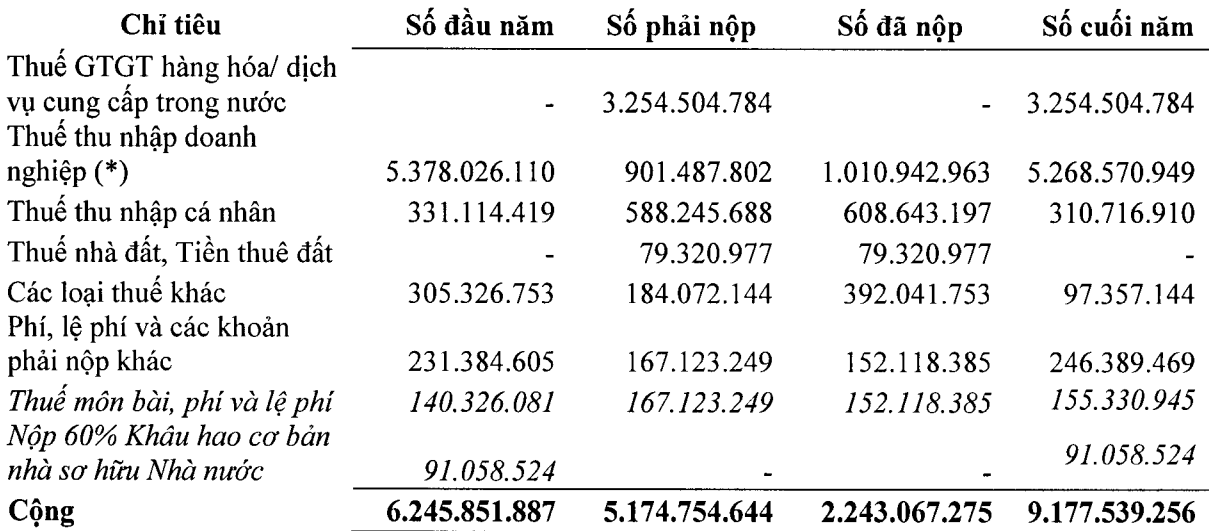

(\*) Khoản thuế thu nhập doanh nghiệp phải nộp trong năm bao gồm:

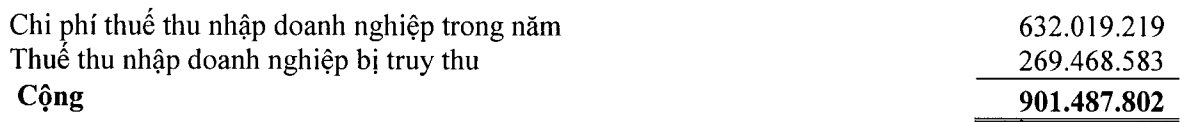

Số 25B, Đường Lê Văn Việt, Phường Hiệp Phú, Thành phố Hồ Chí Minh **BÁO CÁO TÀI CHÍNH** Cho năm tài chính kết thúc tại ngày 31 tháng 12 năm 2014

Thuyết minh Báo cáo tài chính (tiếp theo)

 $\bullet$ Thuế giá trị gia tăng

Công ty áp dụng Luật thuế giá trị gia tăng hiện hành.

- Phương pháp tính thuế : Phương pháp khấu trừ - Thuế suất áp dụng Doanh thu dịch vụ hoạt động công ích : Không chịu thuế Doanh thu tiền nước nhà cho thuê, kiot  $:5\%$ Doanh thu khác  $: 10\%$
- Thuế thu nhập doanh nghiệp Xem Thuyết minh số VI.7
- Các loại thuế khác  $\bullet$

Công ty kê khai và nộp các loại thuế khác theo qui định hiện hành.

#### 16. Chi phí phải trả

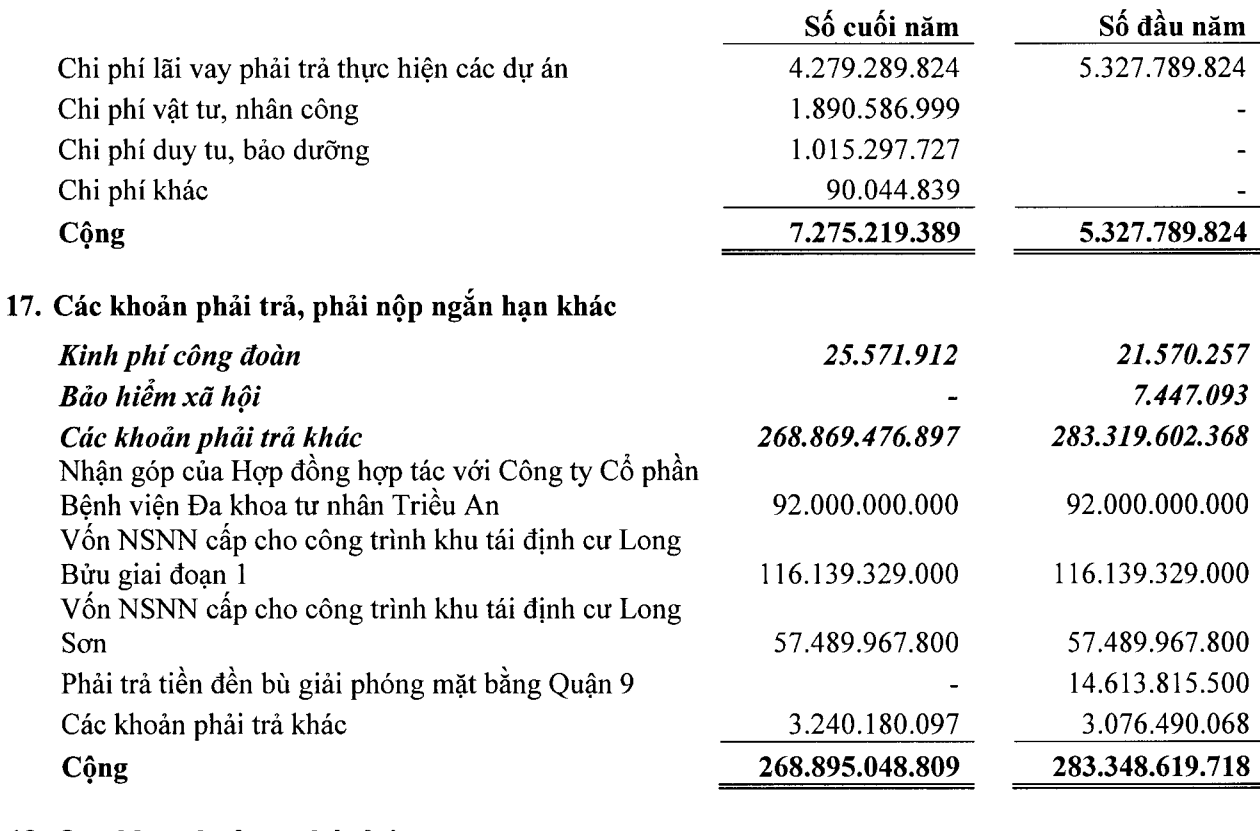

#### 18. Quỹ khen thưởng, phúc lợi

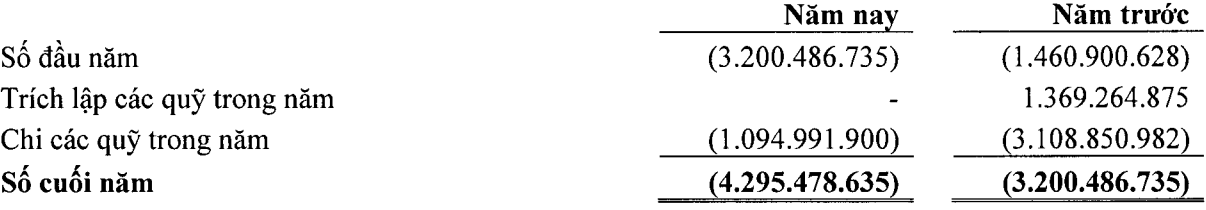

Số 25B, Đường Lê Văn Việt, Phường Hiệp Phú, Thành phố Hồ Chí Minh **BÁO CÁO TÀI CHÍNH** Cho năm tài chính kết thúc tại ngày 31 tháng 12 năm 2014

#### Thuyết minh Báo cáo tài chính (tiếp theo)

#### 19. Vav và nơ dài han khác

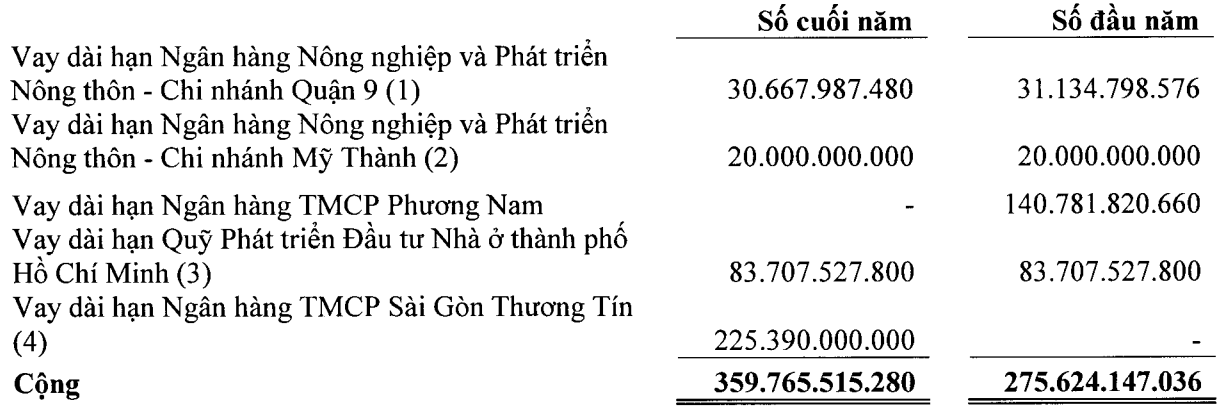

Chi tiết các khoản vay dài hạn như sau:

- (1) Các khoản vay dài han Ngân hàng Nông nghiệp và Phát triển Nông thôn Chi nhánh Quận 9, lãi suất vay áp dụng theo quy định của Ngân hàng với chi tiết như sau:
	- Hợp đồng số 6300-LAV-200901323 ngày 15 tháng 6 năm 2009 có thời hạn là 10 năm với hạn mức là 12.000.000.000 VND. Mục đích vay để xây dựng trụ sở Công ty. Số dư nợ vay tại ngày 31 tháng 12 năm 2014 là 7.784.381.576 VND (tại ngày 31 tháng 12 năm 2013: 7.784.381.576 VND). Khoản vay không có đảm bảo.
	- Hợp đồng số 6300-LAV-201101140 ngày 20 tháng 01 năm 2011 có thời hạn là 4 năm với hạn mức là 20.000.000.000 VND. Mục đích vay để xây dựng cơ sở hạ tầng khu tái định cư Long Sơn. Số dư nợ vay tại ngày 31 tháng 12 năm 2014 là 19.150.417.000 VND (tại ngày 31 tháng 12 năm 2013: 19.150.417.000 VND). Khoản vay không có đảm bảo.
	- Hợp đồng số 6300-LAV-201201005 ngày 15 tháng 6 năm 2012 có thời hạn là 4 năm với hạn mức là 4.200.000.000 VND. Mục đích vay để mua 2 xe ép rác. Số dư nơ vay tại ngày 31 tháng 12 năm 2014 là 3.733.188.904 VND (tại ngày 31 tháng 12 năm 2013: 4.200.000.000 VND). Công ty sử dung tài sản mua bằng nguồn vốn vay để đảm bảo cho khoản vay này (xem Thuyết minh số  $V.7$ ).
- (2) Khoản vay dài hạn Ngân hàng Nông nghiệp và Phát triển Nông thôn Chi nhánh Mỹ Thành theo Hợp đồng số 6300-LAV 201000303 ngày 18 tháng 5 năm 2010 có thời hạn 3 năm và số tiền vay là 20.000.000.000 VND. Mục đích vay để xây dựng hạ tầng khu tái định cư Long Bửu (giai đoạn 2). Khoản vay Ngân hàng Nông nghiệp và Phát triển Nông thôn - Chi nhánh Mỹ Thành phải trả lãi suất theo quy đinh của Ngân hàng, không có đảm bảo.
- (3) Khoản vay dài hạn Quỹ Phát triển Đầu tư Nhà ở thành phố Hồ Chí Minh theo theo Hợp đồng số 02/2009/HĐTD-QPTNO ngày 28 tháng 5 năm 2009 và Phụ lục hợp đồng tín dụng số 01/2011/PLHĐ-QPTNO ngày 3 tháng 10 năm 2011 có thời hạn vay là 3 năm và số tiền vay là 84.000.000.000 VND, lãi suất vay áp dụng theo quy định của Ngân hàng. Mục đích vay để xây dựng công trình chung cư tái định cư Hiệp Phú. Công ty sử dụng tài sản hình thành từ dự án Chung cư Tái định cư Hiệp Phú, quận 9, thành phố Hồ Chí Minh theo Hợp đồng thế chấp tài sản số 02/2009/HĐTC-OPTNO ngày 28 tháng 5 năm 2009 và Phụ lục hợp đồng thế chấp số 01/2011/PLHĐ-QPTNO ngày 3 tháng 10 năm 2011 để thế chấp khoản vay này. Số dư nợ vay tại ngày 31 tháng 12 năm 2014 là 83.707.527.800 VND (tại ngày 31 tháng 12 năm 2013: 83.707.527.800 VND).
- (4) Khoản vay dài hạn Ngân hàng TMCP Sài Gòn Thương Tín Sở Giao dịch theo theo Hợp đồng số Hợp đồng tín dung dư nơ giảm dần số LD1419100061 ngày 10 tháng 7 năm 2014 có thời hạn vay là 3 năm và số tiền vay là 240.000.000.000 VND, lãi suất vay áp dụng theo quy định của Ngân hàng. Mục đích vay để tái tài trợ dự án đầu tư Khu nhà ở Long Sơn tại Phường Long Bình, Quận

Số 25B, Đường Lê Văn Việt, Phường Hiệp Phú, Thành phố Hồ Chí Minh BÁO CÁO TÀI CHÍNH Cho năm tài chính kết thúc tại ngày 31 tháng 12 năm 2014

Thuyết minh Báo cáo tài chính (tiếp theo)

9, thành phố Hồ Chí Minh, tài sản đảm bảo là toàn bộ quyền sử dụng đất, quyền khai thác và công trình trên đất tại khu đất thuộc dự án Khu nhà ở Long Sơn, Phương Long Bình, Quận 9, thành phố Hồ Chí Minh (tài sản hình thành trong tương lai). Số dư nợ vay tại ngày 31 tháng 12 năm 2014 là 225.390.000.000 VND.

#### 20. Doanh thu chưa thực hiện

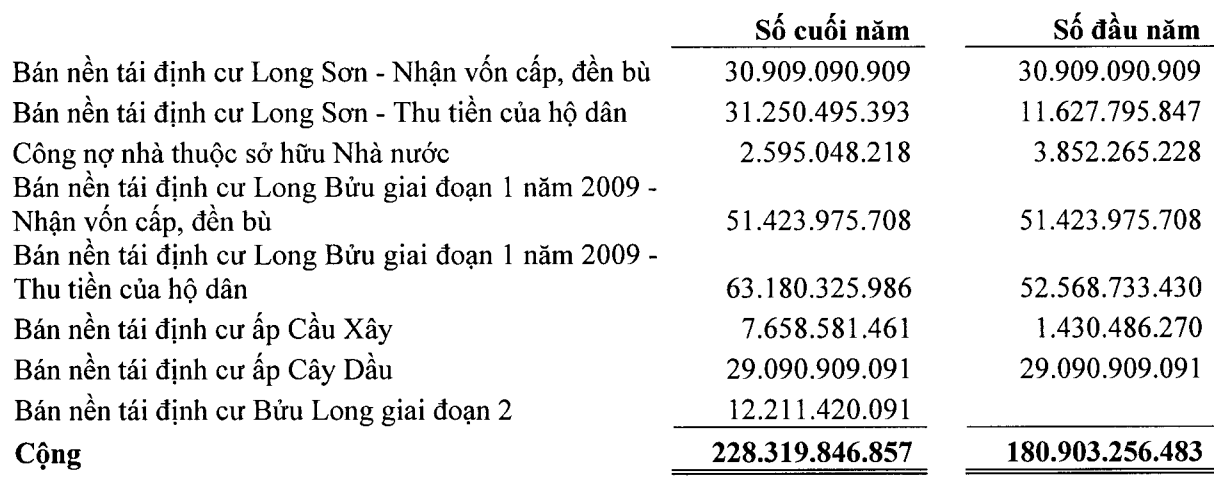

#### 21. Vốn chủ sở hữu

Tình hình biến động của vốn chủ sở hữu trong các năm

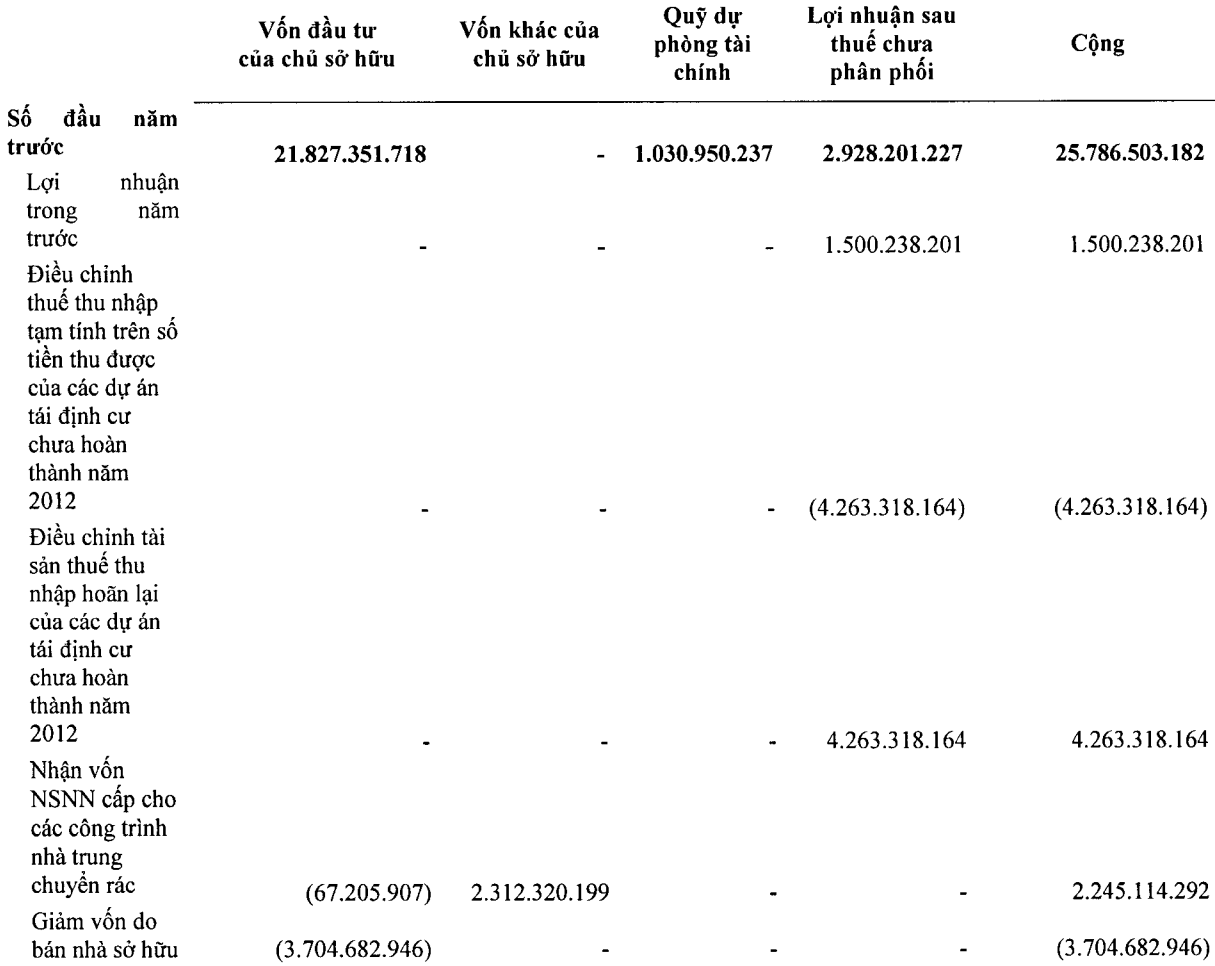

Số 25B, Đường Lê Văn Việt, Phường Hiệp Phú, Thành phố Hồ Chí Minh BÁO CÁO TÀI CHÍNH

Cho năm tài chính kết thúc tại ngày 31 tháng 12 năm 2014 Thuyết minh Báo cáo tài chính (tiếp theo)

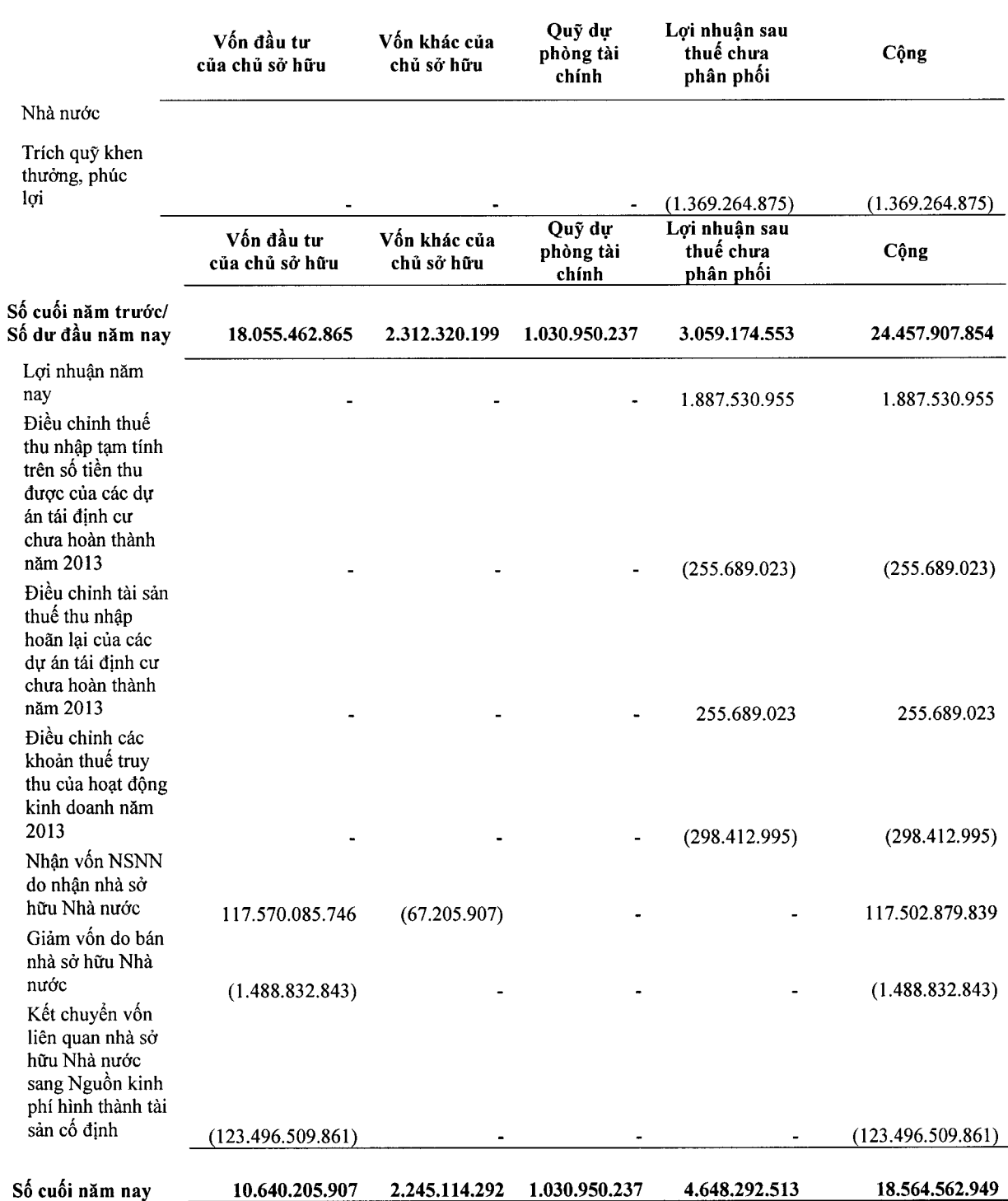

#### VI. THÔNG TIN BỔ SUNG CHO CÁC KHOẢN MỤC TRÌNH BÀY TRONG BẢNG KẾT QUẢ HOẠT ĐỘNG KINH DOANH

Đơn vị tính: VND

#### 1. Doanh thu

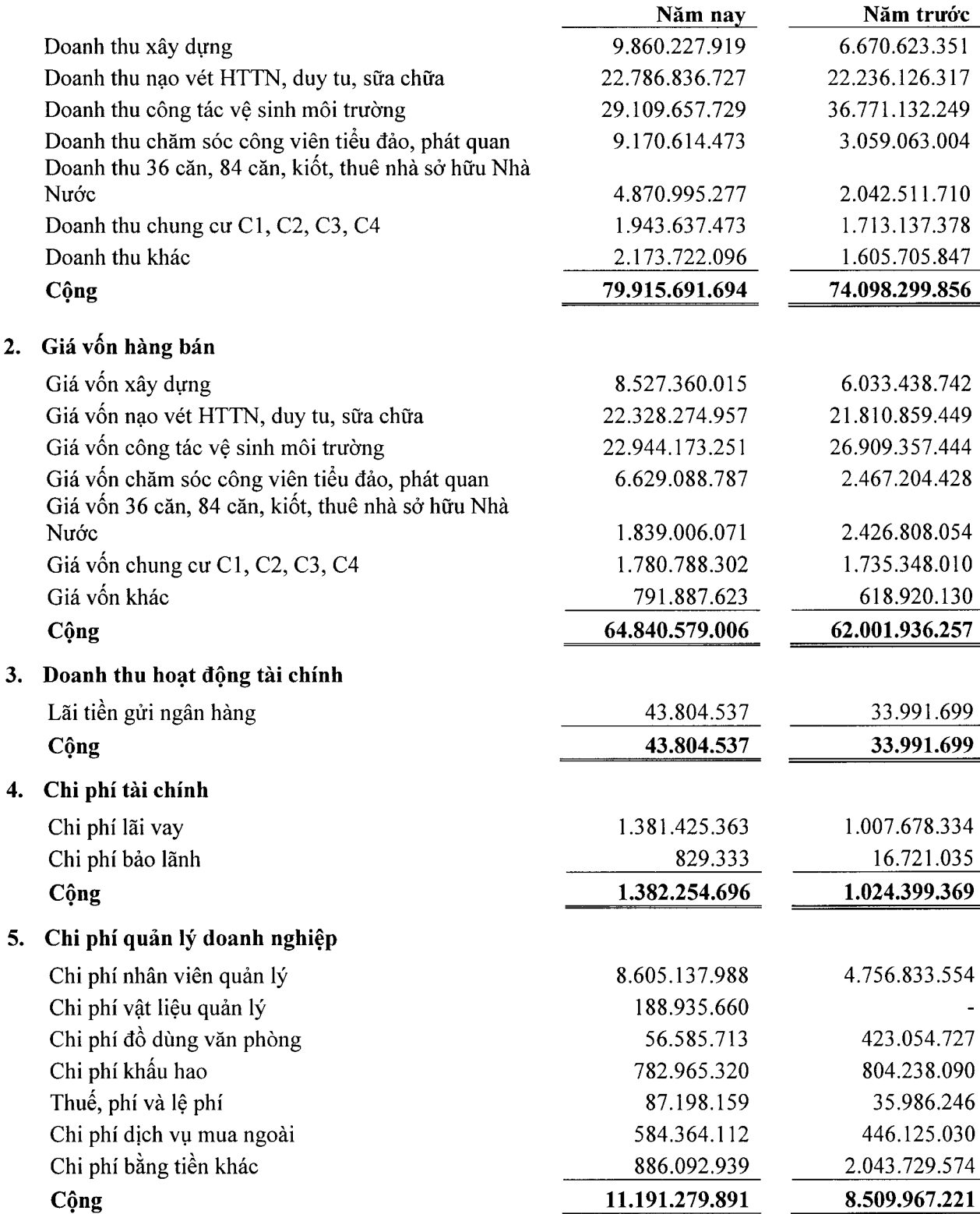

Số 25B, Đường Lê Văn Việt, Phường Hiệp Phú, Thành phố Hồ Chí Minh BÁO CÁO TÀI CHÍNH Cho năm tài chính kết thúc tại ngày 31 tháng 12 năm 2014 Thuyết minh Báo cáo tài chính (tiếp theo)

#### 6. Lợi nhuận khác

7.

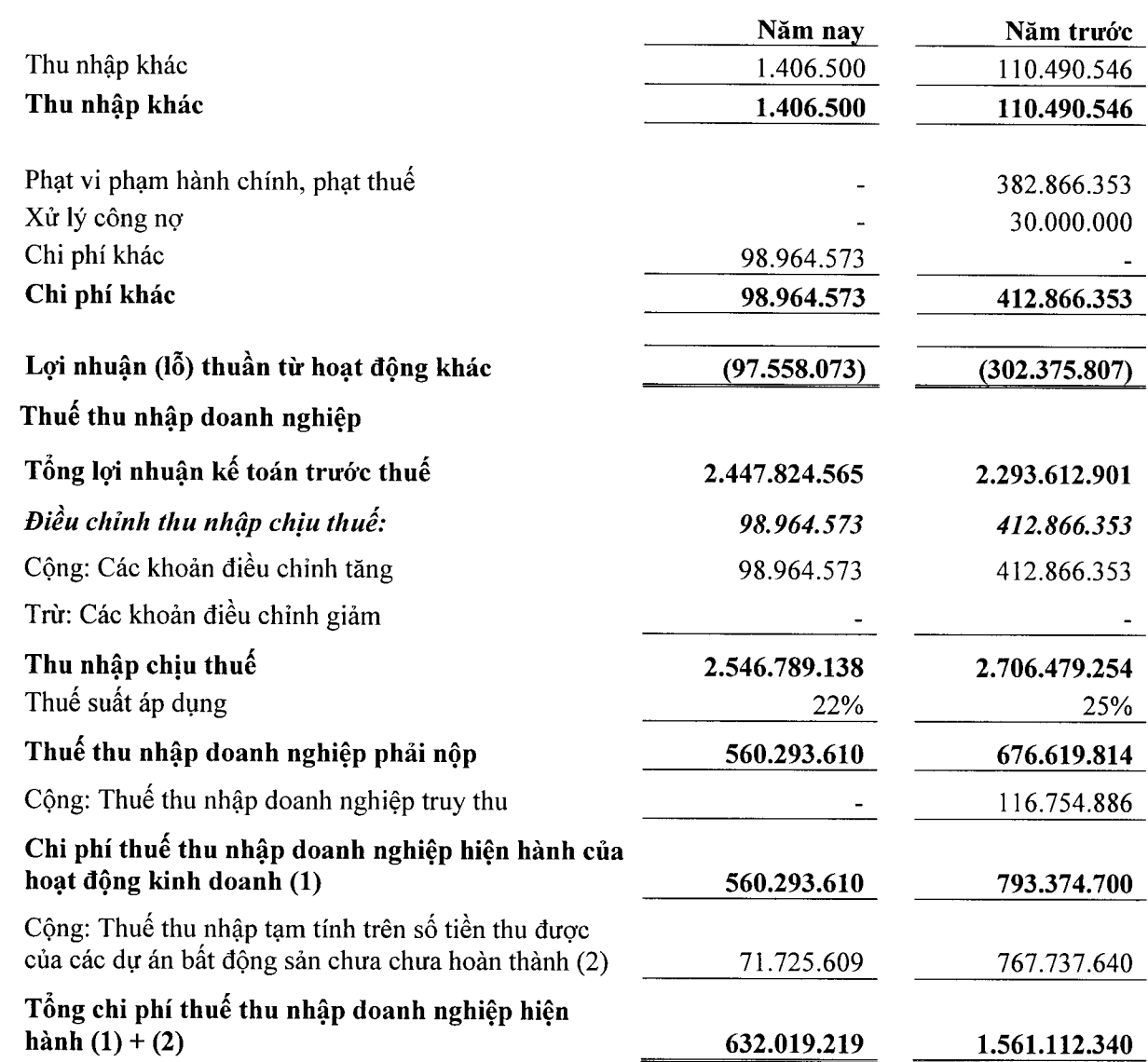

Công ty có nghĩa vụ nộp thuế thu nhập doanh nghiệp theo tỷ lệ 22% (năm 2013: 25%) trên thu nhập chịu thuế.

Đối với một số dự án nhà tái định cư chưa hoàn thành, Công ty tạm trích thuế thu nhập doanh nghiệp trên 2% doanh thu bán dự án tạm thu được đến ngày 30 tháng 9 năm 2012 theo Thông tư số 130/2008/TT-BTC ngày 26 tháng 12 năm 2008 và tạm trích thuể thu nhập doanh nghiệp trên 1% doanh thu bán dự án tạm thu được từ ngày 01 tháng 10 năm 2012 theo Thông tư số 123/2012/TT-BTC ngày 27 tháng 7 năm 2012 và Thông tư số 78/2014/TT/-BTC ngày 18 tháng 6 năm 2014.

#### 8. Chi phí sản xuất, kinh doanh theo yếu tố

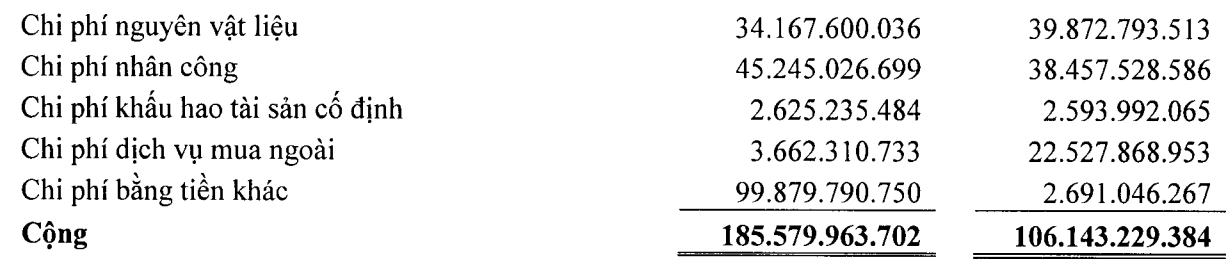

# CÔNG TY TNHH MTV DỊCH VỤ CÔNG ÍCH QUÂN 9 Số 25B, Đường Lê Văn Việt, Phường Hiệp Phú, Thành phố Hồ Chí Minh **BÁO CÁO TÀI CHÍNH** Cho năm tài chính kết thúc tại ngày 31 tháng 12 năm 2014

Thuyết minh Báo cáo tài chính (tiếp theo)

#### VII. THÔNG TIN BỔ SUNG CHO CÁC KHOẢN MỤC TRÌNH BÀY TRONG BÁO CÁO LƯU **CHUYỀN TIỀN TÊ**

#### Tiền lãi vay đã chi trả

Tiền lãi vay đã trả trong năm liên quan đến chi phí lãi vay ghi nhận vào kết quả hoạt động kinh doanh và chi phí lãi vay đã được vốn hóa vào các dự án bất động sản như sau:

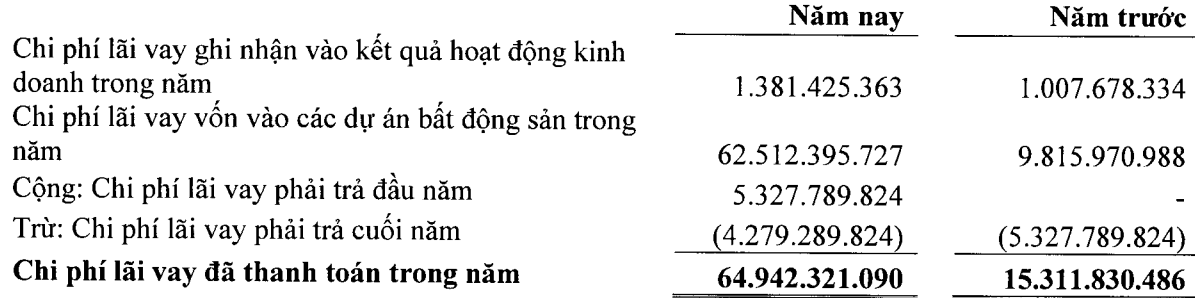

#### VIII. NHỮNG THÔNG TIN KHÁC

#### 1. Thu nhập Ban Giám đốc

Thu nhập của Ban Giám đốc được hưởng trong năm như sau:

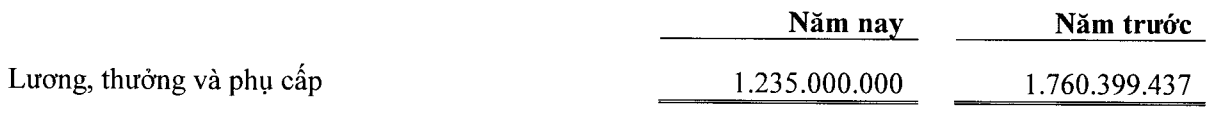

#### 2. Công cụ tài chính

#### Quản lý rủi ro vốn

Công ty quản trị nguồn vốn nhằm đảm bảo rằng Công ty có thể vừa hoạt động liên tục vừa tối đa hóa lợi ích của các thành viên thông qua tối ưu hóa số dư nguồn vốn và công nợ.

Cấu trúc vốn của Công ty gồm có các khoản nợ thuần (bao gồm các khoản vay như đã trình bày tại các Thuyết minh số V.12 và V.19 trừ đi tiền và các khoản tương đương tiền) và phần vốn thuộc sở hữu của các cổ đông (bao gồm vốn đầu tư của chủ sở hữu, các quỹ dự trữ và lợi nhuận sau thuế chưa phân phối).

#### Các chính sách kế toán chủ yếu

Chi tiết các chính sách kế toán chủ yếu và các phương pháp mà Công ty áp dụng (bao gồm các tiêu chí để ghi nhận, cơ sở xác định giá trị và cơ sở ghi nhận các khoản thu nhập và chi phí) đối với từng loại tài sản tài chính và công nợ tài chính được trình bày tại Thuyết minh số IV.3.

#### Các loại công cụ tài chính

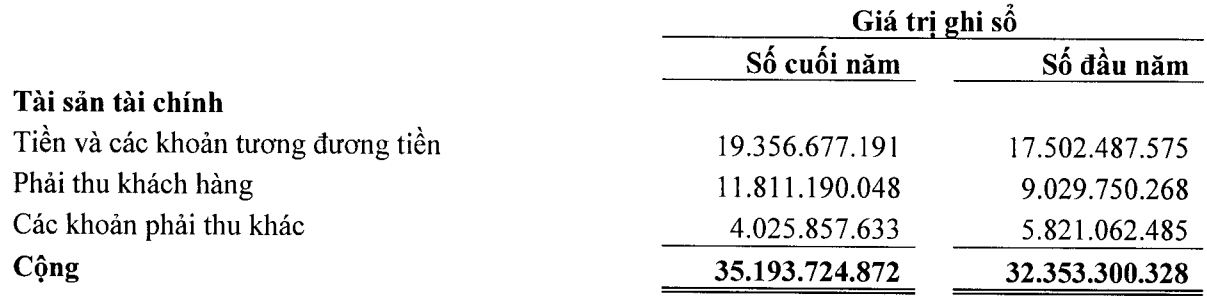

Số 25B, Đường Lê Văn Việt, Phường Hiệp Phú, Thành phố Hồ Chí Minh **BÁO CÁO TÀI CHÍNH** Cho năm tài chính kết thúc tại ngày 31 tháng 12 năm 2014 Thuyết minh Báo cáo tài chính (tiếp theo)

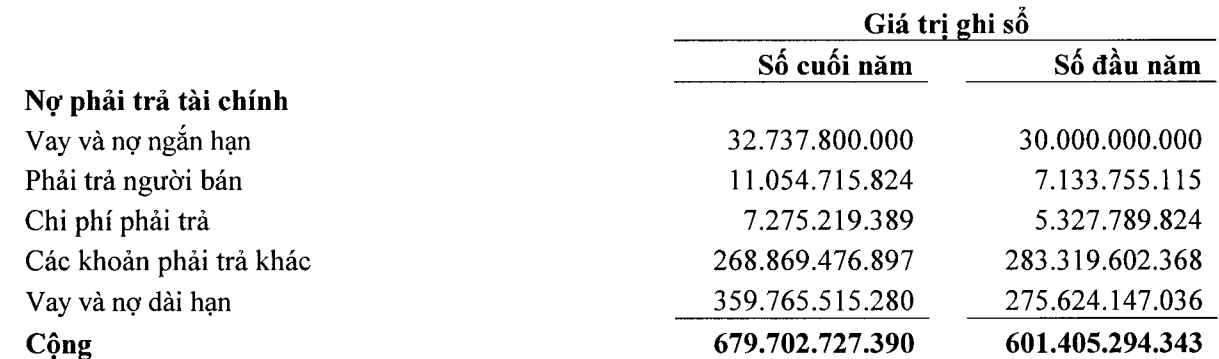

Công ty chưa đánh giá giá trị hợp lý của tài sản tài chính và công nợ tài chính tại ngày kết thúc niên độ kế toán do Thông tư 210/2009/TT-BTC ngày 6 tháng 11 năm 2009 cũng như các quy định hiện hành chưa có hướng dẫn cụ thể về việc xác định giá trị hợp lý của các tài sản tài chính và công nợ tài chính. Thông tư 210 yêu cầu áp dụng Chuẩn mực Báo cáo tài chính Quốc tế về việc trình bày Báo cáo tài chính và thuyết minh thông tin đối với công cụ tài chính nhưng không đưa ra hướng dẫn tương đương cho việc đánh giá và ghi nhận công cụ tài chính bao gồm cả áp dụng giá trị hợp lý, nhằm phù hợp với Chuẩn mực Báo cáo tài chính Quốc tế.

#### Mục tiêu quản lý rủi ro tài chính

Công ty đã xây dựng hệ thống quản lý rủi ro nhằm phát hiện và đánh giá các rủi ro mà Công ty phải chịu, thiết lập các chính sách và quy trình kiểm soát rủi ro ở mức chấp nhận được. Hệ thống quản lý rủi ro được xem xét lai đinh kỳ nhằm phản ánh những thay đổi của điều kiện thị trường và hoạt động của Công ty.

Rủi ro tài chính của Công ty bao gồm rủi ro thị trường (bao gồm rủi ro ngoại tệ (rủi ro tỷ giá), rủi ro lãi suất và rủi ro về giá), rủi ro tín dụng và rủi ro thanh khoản.

#### Rủi ro thị trường

Rủi ro thi trường là rủi ro mà giá trị hợp lý hoặc các luồng tiền trong tương lai của công cụ tài chính sẽ biến đông theo những thay đổi của giá thị trường. Rủi ro thị trường bao gồm 3 loại: rủi ro ngoại tê, rủi ro lãi suất và rủi ro về giá khác.

 $\ddot{a}$ 

Do Công ty hoạt động kinh doanh ở lĩnh vực bất động sản, cung cấp dịch vụ công ích (thi công xây dựng các dự án tái định cư, dịch vụ công ích....); vốn để đầu tư các dự án, công trình chủ yếu do nhân từ ngân sách Nhà nước và vay ngân hàng, vì vây, Công ty chịu rủi ro chủ yếu liên quan đến sự thay đổi của lãi suất và rủi ro giá cả trên thị trường.

#### Quản lý rủi ro lãi suất

Rủi ro lãi suất là rủi ro mà giá trị hợp lý hoặc các luồng tiền trong tương lai của công cụ tài chính sẽ biến động theo những thay đổi của lãi suất thị trường.

Công ty chịu rủi ro lãi suất trọng yếu phát sinh từ các khoản vay chịu lãi suất đã được ký kết. Công ty chịu rủi ro lãi suất khi Công ty vay vốn theo lãi suất thả nổi và lãi suất cố định. Rủi ro này sẽ do Công ty quản trị bằng cách duy trì ở mức độ hợp lý các khoản vay lãi suất cố định và lãi suất thả nổi.

#### Rủi ro về giá

Rủi ro về giá là rủi ro mà giá trị hợp lý hoặc các luồng tiền trong tương lai của công cụ tài chính sẽ biến động theo những thay đối của giá thị trường ngoài thay đối của lãi suất và tỷ giá hồi đoái.

Do tình hình kinh doanh bất động sản vẫn còn bị đóng băng, các dự án tái định cư của Công ty cũng bị ảnh hưởng. Việc vốn thiếu, giá cả vật tư ngày một tăng, lãi suất tiền vay vẫn còn cao,... sức mua của hộ dân, nhà đầu tư không cao. Vì vậy, các dự án bất động sản của Công ty cũng như của thị trường bất đông sản hiện nay đang gặp rất nhiều khó khăn.

#### Rủi ro tín dung

Rủi ro tín dụng là rủi ro mà một bên tham gia trong hợp đồng không có khả năng thực hiện được nghĩa vụ của mình dẫn đến tổn thất về tài chính cho Công ty.

Công ty có các rủi ro tín dụng từ các hoạt động kinh doanh (chủ yếu đối với các khoản phải thu khách hàng) và hoạt động tài chính (tiền gửi ngân hàng).

#### Phải thu khách hàng

Hoạt động cung cấp dịch vụ công ích (thu gom, vận chuyển và xử lý rác,..) của Công ty được thực theo chỉ định của Ủy ban Nhân dân thành phố Hồ Chí Minh, khách hàng của Công ty là Công ty TNHH MTV Môi trường Đô Thị TPHCM,... khối lượng và số tiền nợ phải thu được quyết toán hàng quý. Số dư công nợ thường xuyên được đối chiếu, không có nợ khó đòi.

Hoạt động kinh doanh bất động sản của Công ty chủ yếu là thu tiền theo tiến độ của hợp đồng, khách hàng nhỏ lẻ, không tập trung, Công ty đánh giá rủi ro tín dụng đối với các khoản phải thu khách hàng là không đáng kể.

#### Tiền gửi ngân hàng

Phần lớn tiền gửi ngân hàng của Công ty được gửi tại các ngân hàng lớn, có uy tín ở Việt Nam. Công ty nhận thấy mức độ tâp trung rủi ro tín dụng đối với tiền gửi ngân hàng là thấp.

#### Rủi ro thanh khoản

Rủi ro thanh khoản là rủi ro Công ty gặp khó khăn khi thực hiên nghĩa vụ tài chính do thiếu tiền.

Rủi ro thanh khoản của Công ty chủ yếu phát sinh từ việc các tài sản tài chính và nợ phải trả tài chính có các thời điểm đáo han lệch nhau.

Mục đích quản lý rủi ro thanh khoản nhằm đảm bảo đủ nguồn vốn để đáp ứng các nghĩa vu tài chính hiện tại và tương lai. Tính thanh khoản cũng được Công ty quản lý nhằm đảm bảo mức phụ trội giữa công nợ đến hạn và tài sản đến hạn trong kỳ ở mức có thể được kiểm soát đối với số vốn mà Công ty tin rằng có thể tạo ra trong kỳ đó. Chính sách của Công ty là theo dõi thường xuyên các yêu cầu về thanh khoản hiện tại và dự kiến trong tương lai nhằm đảm bảo Công ty duy trì đủ mức dự phòng tiền mặt, các khoản vay và đủ vốn mà các chủ sở hữu cam kết góp nhằm đáp ứng các quy định về tính thanh khoản ngắn han và dài han hơn.

Các Bảng dưới đây trình bày chi tiết các mức đáo hạn theo hợp đồng còn lại đối với tài sản tài chính và công cụ nơ tài chính phi phái sinh và thời hạn thanh toán như đã được thỏa thuận. Các Bảng này được trình bày dựa trên dòng tiền chưa chiết khấu của tài sản tài chính và dòng tiền chưa chiết khấu của công nợ tài chính tính theo ngày sớm nhất mà Công ty phải trả. Việc trình bày thông tin tài sản tài chính phi phái sinh là cần thiết để hiểu được việc quản lý rủi ro thanh khoản của Công ty khi tính thanh khoản được quản lý trên cơ sở công nợ và tài sản thuần.

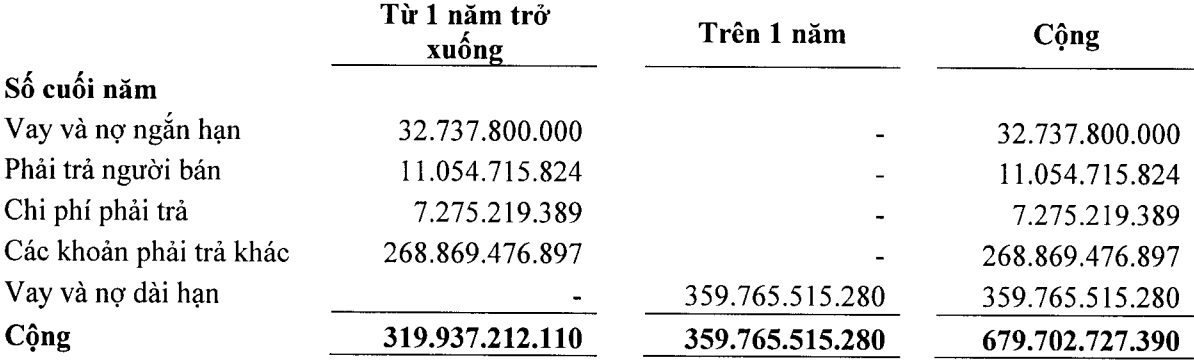

Số 25B, Đường Lê Văn Việt, Phường Hiệp Phú, Thành phố Hồ Chí Minh BÁO CÁO TÀI CHÍNH Cho năm tài chính kết thúc tại ngày 31 tháng 12 năm 2014

Thuyết minh Báo cáo tài chính (tiếp theo)

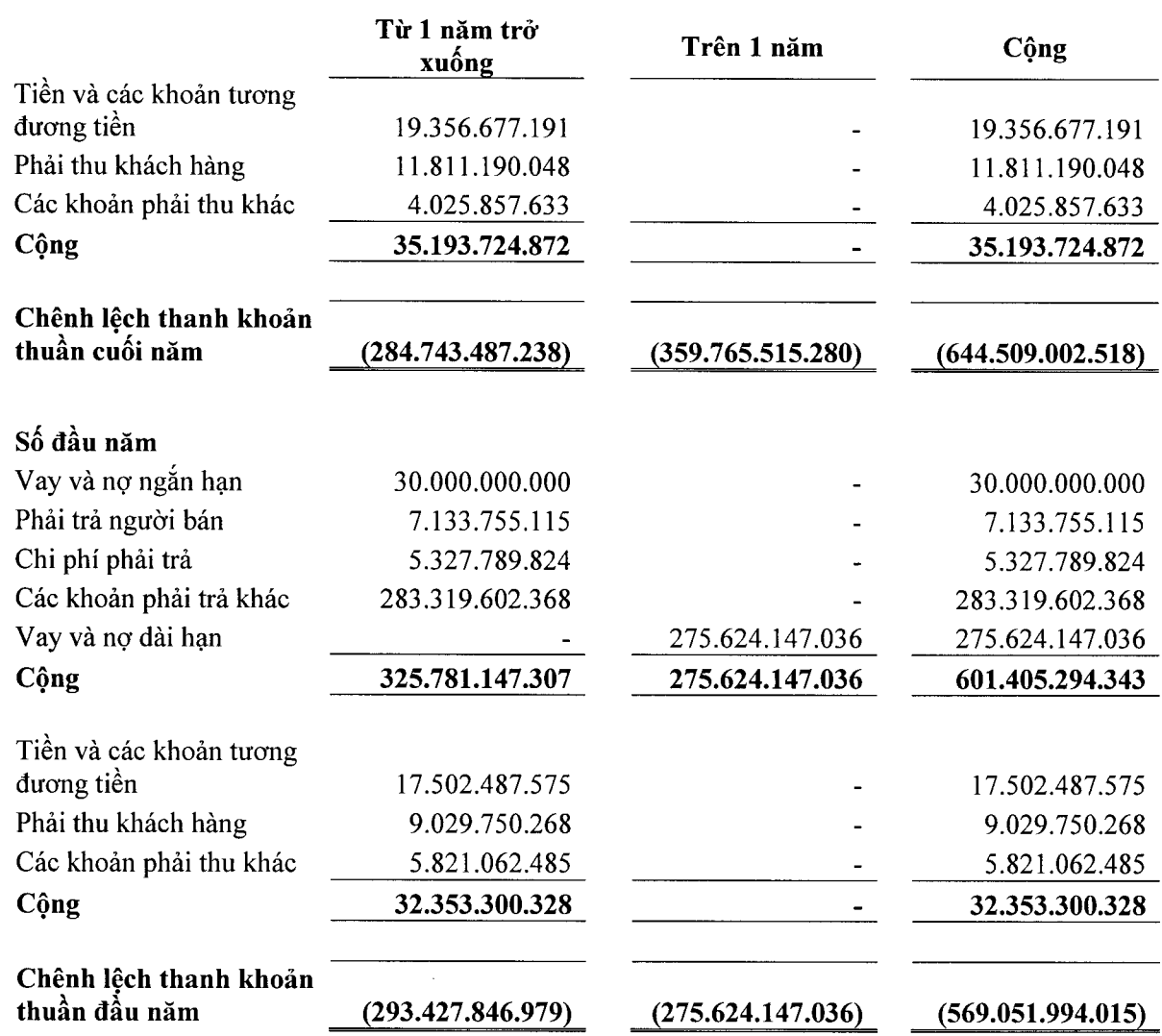

Ban Giám đốc đánh giá mức tập trung rủi ro thanh toán ở mức cao do các công nợ tài chính cao hơn tài sản tài chính. Tuy nhiên, Ban Giám đốc tin rằng hoạt động kinh doanh của Công ty có thể tạo ra đủ nguồn tiền để đáp ứng các nghĩa vụ tài chính đáo hạn.

Thành phố Hồ Chí Minh, ngày 9 tháng 3 năm 2015

NGUYẾN THÀNH TUẤN Giám đốc

 $U$ an)

NGUYỄN THỊ THÙY TRANG Kế toán trưởng

 $log$ 

ĐỖ UYÊN MỮ HẠNH Người lập biểu